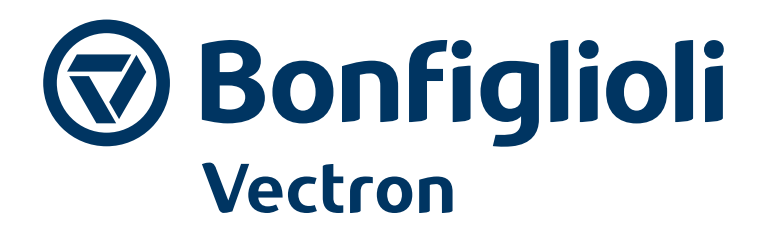

# **Active Cube**

Anwendungshandbuch - Wickelantriebe

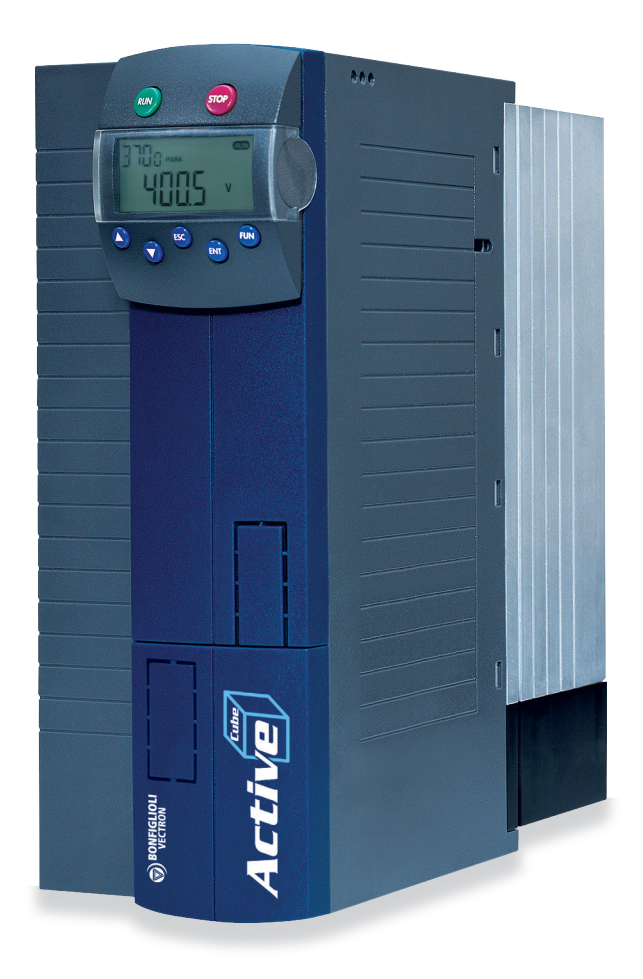

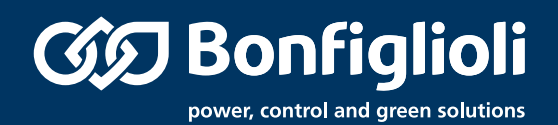

1 Allgemeines zur Dokumentation

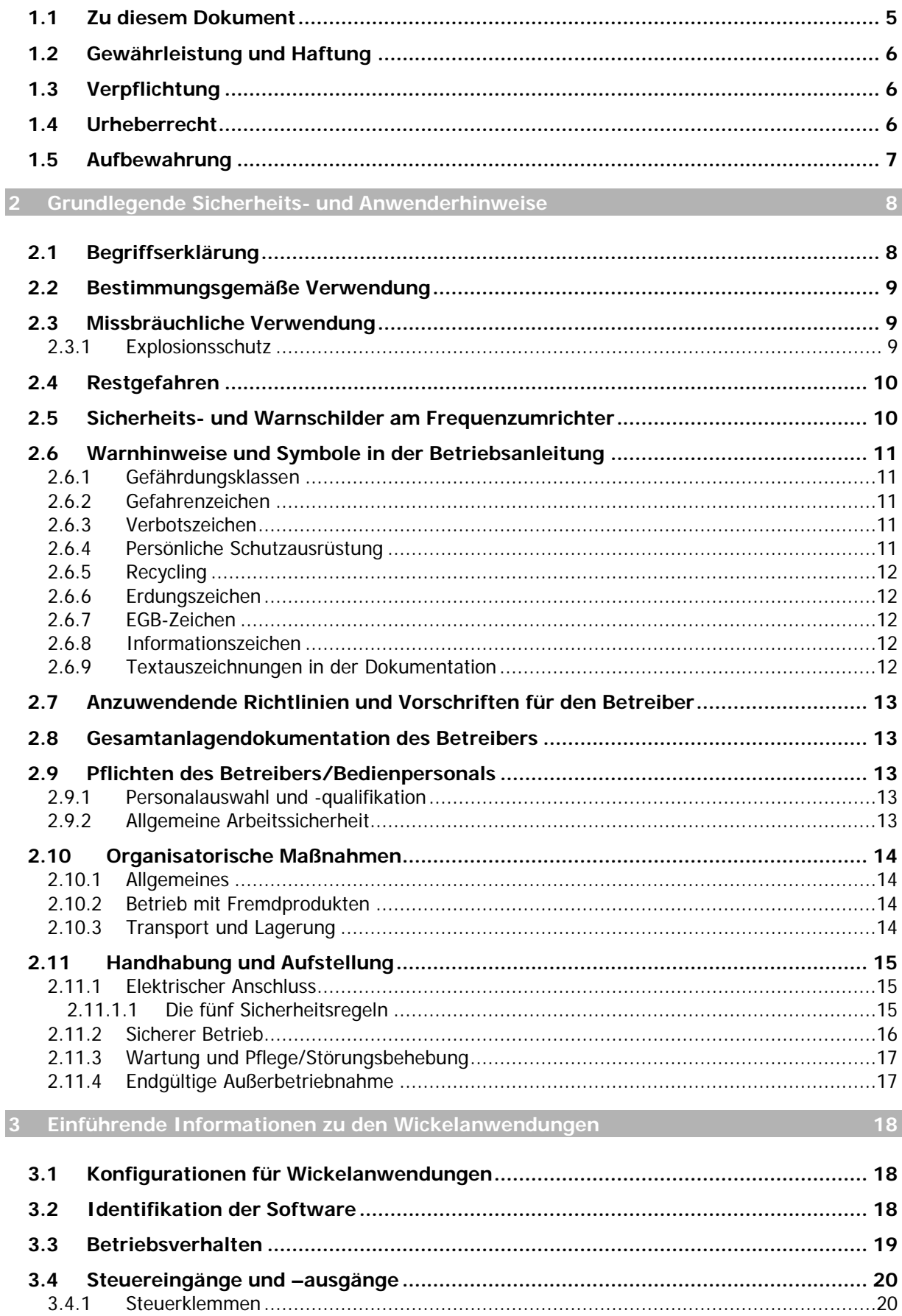

# **GD** Bonfiglioli

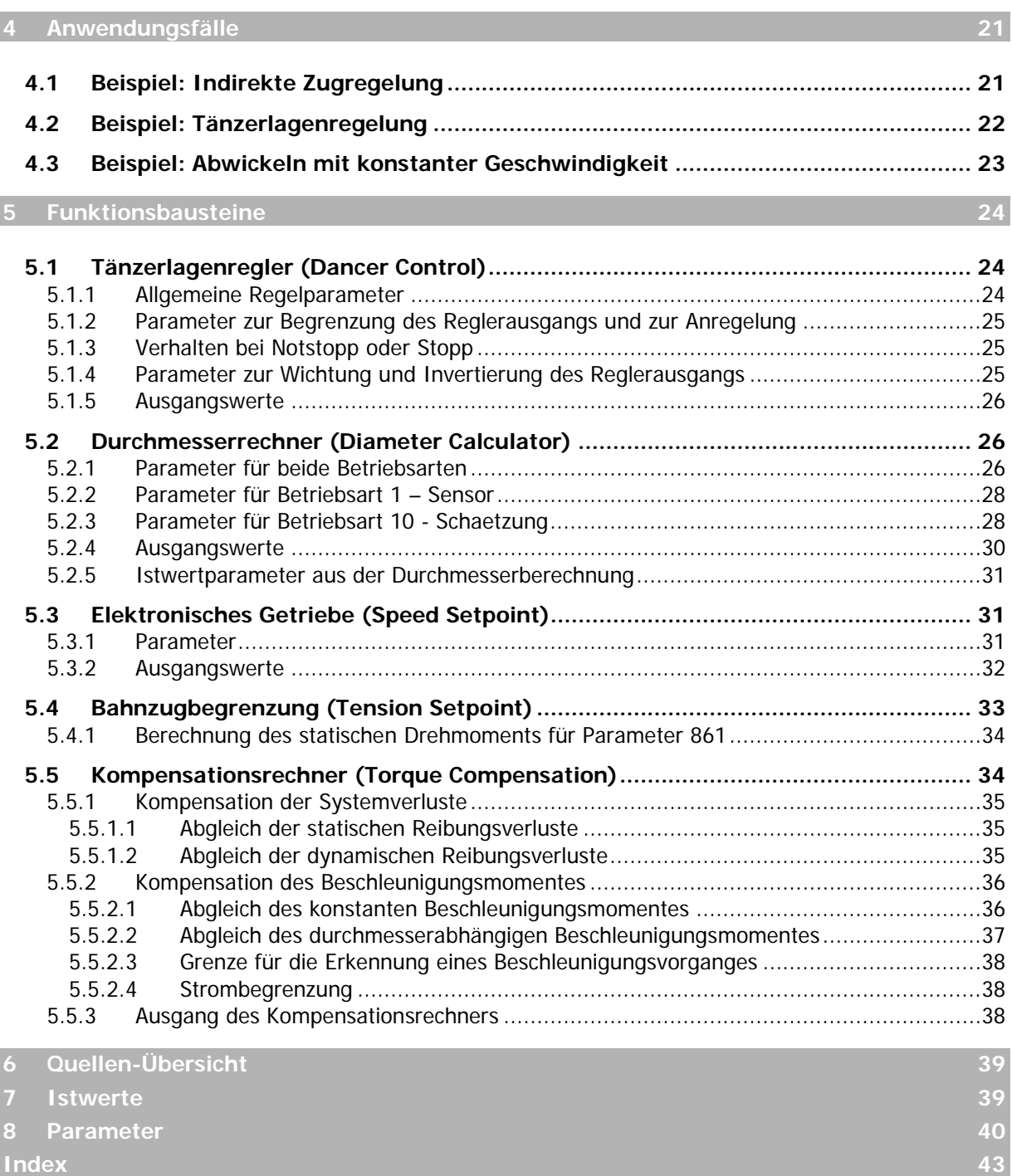

## <span id="page-4-0"></span>**1 Allgemeines zur Dokumentation**

Die Dokumentation der Frequenzumrichter ist zur besseren Übersicht entsprechend den kundenspezifischen Anforderungen strukturiert.

Die vorliegende Anleitung wurde in deutscher Sprache erstellt. Die deutsche Anleitung ist die Originalanleitung. Andere Sprachversionen sind übersetzt.

#### **Quick Start Guide**

Die Kurzanleitung "Quick Start Guide" beschreibt die grundlegenden Schritte zur mechanischen und elektrischen Installation des Frequenzumrichters. Die geführte Inbetriebnahme unterstützt bei der Auswahl notwendiger Parameter und der Softwarekonfiguration des Frequenzumrichters.

#### **Betriebsanleitung**

Die Betriebsanleitung dokumentiert die vollständige Funktionalität des Frequenzumrichters. Die für spezielle Anwendungen notwendigen Parameter zur Anpassung an die Applikation und die umfangreichen Zusatzfunktionen sind detailliert beschrieben.

Zu optionalen Komponenten für den Frequenzumrichter wird eine eigene Betriebsanleitung geliefert. Diese ergänzt die Betriebsanleitung und die Kurzanleitung "Quick Start Guide" für den Frequenzumrichter.

#### **Anwendungshandbuch**

Das Anwendungshandbuch ergänzt die Dokumentationen zur zielgerichteten Installation und Inbetriebnahme des Frequenzumrichters. Informationen zu verschiedenen Themen im Zusammenhang mit dem Einsatz des Frequenzumrichters werden anwendungsspezifisch beschrieben.

#### **Installationsanleitung**

Die Installationsanleitung beschreibt die Installation und Anwendung von Geräten, ergänzend zur Kurzanleitung und Betriebsanleitung.

## <span id="page-4-1"></span>**1.1 Zu diesem Dokument**

Dieses Anwendungshandbuch beschreibt die Erweiterung der Standardsoftware 5.4.0.14 für Wickelanwendungen.

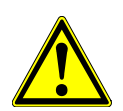

#### $\mathbb A$  warnung

Die Beachtung der Dokumentationen ist notwendig für den sicheren Betrieb des Frequenzumrichters. Für Schäden jeglicher Art die durch Nichtbeachtung der Dokumentationen entstehen übernimmt die BONFIGLIOLI VECTRON GmbH keine Haftung.

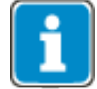

Bei Auftreten besonderer Probleme, die durch die Dokumentationen nicht ausreichend behandelt sind, wenden Sie sich bitte an den Hersteller.

# <span id="page-5-0"></span>**1.2 Gewährleistung und Haftung**

Die BONFIGLIOLI VECTRON GmbH weist darauf hin, dass der Inhalt dieser Betriebsanleitung nicht Teil einer früheren oder bestehenden Vereinbarung, Zusage oder eines Rechtsverhältnisses ist oder dieses abändern soll. Sämtliche Verpflichtungen des Herstellers ergeben sich aus dem jeweiligen Kaufvertrag, der auch die vollständige und allein gültige Gewährleistungsregelung enthält. Diese vertraglichen Gewährleistungsbestimmungen werden durch die Ausführung dieser Dokumentation weder erweitert noch beschränkt.

Der Hersteller behält sich das Recht vor, Inhalt und Produktangaben sowie Auslassungen in der Betriebsanleitung ohne vorherige Bekanntgabe zu korrigieren, bzw. zu ändern und übernimmt keinerlei Haftung für Schäden, Aufwendungen und Verletzungen, die auf vorgenannte Gründe zurückzuführen sind.

Zudem schließt die BONFIGLIOLI VECTRON GmbH Gewährleistungs-/Haftungsansprüche bei Personen- und Sachschäden aus, wenn sie auf eine oder mehrere der folgenden Ursachen zurückzuführen sind:

- − nicht bestimmungsgemäße Verwendung des Frequenzumrichters,
- − Nichtbeachten der Hinweise, Gebote und Verbote in den Dokumentationen,
- eigenmächtige bauliche Veränderungen des Frequenzumrichters,
- − mangelhafte Überwachung von Teilen der Maschine/Anlage, die Verschleiß unterliegen,
- − nicht sachgemäße und nicht rechtzeitig durchgeführte Instandsetzungsarbeiten an der Maschine/Anlage,
- <span id="page-5-1"></span>− Katastrophenfälle durch Fremdeinwirkung und höhere Gewalt.

# **1.3 Verpflichtung**

Die Betriebsanleitung ist vor der Inbetriebnahme zu lesen und zu beachten. Jede Person, die mit

- Transport,
- Montagearbeiten,
- Installation des Frequenzumrichters und
- Bedienung des Frequenzumrichters

beauftragt ist, muss die Betriebsanleitung, insbesondere die Sicherheitshinweise, gelesen und verstanden haben (Dadurch vermeiden Sie Personen- und Sachschäden).

# <span id="page-5-2"></span>**1.4 Urheberrecht**

Im Sinne des Gesetzes gegen unlauteren Wettbewerb ist diese Betriebsanleitung eine Urkunde. Das Urheberrecht davon verbleibt der

BONFIGLIOLI VECTRON GmbH Europark Fichtenhain B6 47807 Krefeld Deutschland

Diese Betriebsanleitung ist für den Betreiber des Frequenzumrichters und dessen Personal bestimmt. Weitergabe sowie Vervielfältigung dieses Dokuments, Verwertung und Mitteilung seines Inhalts sind verboten (in Papierform und elektronisch), soweit nicht ausdrücklich gestattet.

Zuwiderhandlungen verstoßen gegen das Urheberrechtsgesetz vom 9. Sept. 1965, das Gesetz gegen den unlauteren Wettbewerb und das Bürgerliche Gesetzbuch und verpflichten zu Schadensersatz. Alle Rechte für den Fall der Patent-, Gebrauchsmuster- oder Geschmacksmustereintragung vorbehalten.

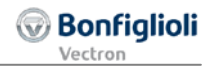

# <span id="page-6-0"></span>**1.5 Aufbewahrung**

Die Dokumentationen sind ein wesentlicher Bestandteil des Frequenzumrichters. Sie sind so aufzubewahren, dass sie dem Bedienpersonal jederzeit frei zugänglich sind. Sie müssen im Fall eines Weiterverkaufs des Frequenzumrichters mitgegeben werden.

## <span id="page-7-0"></span>**2 Grundlegende Sicherheits- und Anwenderhinweise**

Im Kapitel "Grundlegende Sicherheits- und Anwenderhinweise" sind generelle Sicherheitshinweise für den Betreiber sowie das Bedienpersonal aufgeführt. Am Anfang einiger Hauptkapitel sind Sicherheitshinweise gesammelt aufgeführt, die für alle durchzuführenden Arbeiten in dem jeweiligen Kapitel gelten. Vor jedem sicherheitsrelevanten Arbeitsschritt sind zudem speziell auf den Arbeitsschritt zugeschnittene Sicherheitshinweise eingefügt.

## <span id="page-7-1"></span>**2.1 Begriffserklärung**

In den Dokumentationen werden für verschiedene Tätigkeiten bestimmte Personengruppen mit entsprechenden Qualifikationen gefordert.

Die Personengruppen mit entsprechend vorgeschriebenen Qualifikationen sind wie folgt definiert.

#### **Betreiber**

Als Betreiber (Unternehmer/Unternehmen) gilt, wer den Frequenzumrichter betreibt und bestimmungsgemäß einsetzt oder durch geeignete und unterwiesene Personen bedienen lässt.

#### **Bedienpersonal**

Als Bedienpersonal gilt, wer vom Betreiber des Frequenzumrichters unterwiesen, geschult und mit der Bedienung des Frequenzumrichters beauftragt ist.

### **Fachpersonal**

Als Fachpersonal gilt, wer vom Betreiber des Frequenzumrichters mit speziellen Aufgaben wie Aufstellung, Wartung und Pflege/Instandhaltung und Störungsbehebung beauftragt ist. Fachpersonal muss durch Ausbildung oder Kenntnisse geeignet sein, Fehler zu erkennen und Funktionen zu beurteilen.

#### **Elektrofachkraft**

Als Elektrofachkraft gilt, wer aufgrund seiner fachlichen Ausbildung Kenntnisse und Erfahrungen an elektrischen Anlagen besitzt. Zudem muss die Elektrofachkraft über Kenntnisse der einschlägigen gültigen Normen und Vorschriften verfügen, die ihr übertragenen Arbeiten beurteilen und mögliche Gefahren erkennen und abwenden können.

#### **Unterwiesene Person**

Als unterwiesene Person gilt, wer über die ihr übertragenen Aufgaben und die möglichen Gefahren bei unsachgemäßem Verhalten unterrichtet und angelernt wurde. Zudem muss die unterwiesene Person über die notwendigen Schutzeinrichtungen, Schutzmaßnahmen, einschlägigen Bestimmungen, Unfallverhütungsvorschriften sowie Betriebsverhältnisse belehrt und ihre Befähigung nachgewiesen werden.

#### **Sachkundiger**

Als Sachkundiger gilt, wer aufgrund seiner fachlichen Ausbildung und Erfahrung ausreichende Kenntnisse in Bezug auf Frequenzumrichter besitzt. Er muss mit den einschlägigen staatlichen Arbeitsschutzvorschriften, Unfallverhütungsvorschriften, Richtlinien und allgemein anerkannten Regeln der Technik vertraut sein, um den arbeitssicheren Zustand des Frequenzumrichters beurteilen zu können.

# <span id="page-8-0"></span>**2.2 Bestimmungsgemäße Verwendung**

Der Frequenzumrichter ist nach dem Stand der Technik und den anerkannten sicherheitstechnischen Regeln gebaut.

Die Frequenzumrichter sind elektrische Antriebskomponenten, die zum Einbau in industrielle Anlagen oder Maschinen bestimmt sind. Die Inbetriebnahme und Aufnahme des bestimmungsgemäßen Betriebs ist solange untersagt, bis festgestellt wurde, dass die Maschine den Bestimmungen der EG-Maschinenrichtlinie 2006/42/EG und DIN EN 60204-1 entspricht.

Die Frequenzumrichter erfüllen die Anforderungen der Niederspannungsrichtlinie 2006/95/EG und entsprechen der Norm DIN EN 61800-5-1. Die CE-Kennzeichnung erfolgt basierend auf diesen Normen. Die Verantwortung für die Einhaltung der EMV-Richtlinie 2004/108/EG liegt beim Betreiber. Frequenzumrichter sind eingeschränkt erhältlich und als Komponenten ausschließlich zur gewerblichen Verwendung im Sinne der Norm DIN EN 61000-3-2 bestimmt.

Am Frequenzumrichter dürfen keine kapazitiven Lasten angeschlossen werden.

Die technischen Daten und die Angaben zu Anschluss- und Umgebungsbedingungen müssen dem Typenschild und den Dokumentationen entnommen und unbedingt eingehalten werden.

## <span id="page-8-1"></span>**2.3 Missbräuchliche Verwendung**

Eine andere als unter "Bestimmungsgemäße Verwendung" oder darüber hinaus gehende Benutzung ist aus Sicherheitsgründen nicht zulässig und gilt als missbräuchliche Verwendung.

Nicht gestattet ist beispielsweise der Betrieb der Maschine/Anlage

- − durch nicht unterwiesenes Personal,
- − in fehlerhaftem Zustand,
- − ohne Schutzverkleidung (beispielsweise Abdeckungen),
- − ohne oder mit abgeschalteten Sicherheitseinrichtungen.

Für alle Schäden aus missbräuchlicher Verwendung haftet der Hersteller nicht. Das Risiko trägt allein der Betreiber.

## <span id="page-8-2"></span>**2.3.1 Explosionsschutz**

Der Frequenzumrichter ist in der Schutzklasse IP 20 ausgeführt. Der Einsatz in explosionsgefährdeter Atmosphäre ist somit nicht gestattet.

# <span id="page-9-0"></span>**2.4 Restgefahren**

Restgefahren sind besondere Gefährdungen beim Umgang mit dem Frequenzumrichter, die sich trotz sicherheitsgerechter Konstruktion nicht beseitigen lassen. Restgefahren sind nicht offensichtlich erkennbar und können Quelle einer möglichen Verletzung oder Gesundheitsgefährdung sein.

Typische Restgefährdungen sind beispielsweise:

### **Elektrische Gefährdung**

Gefahr durch Kontakt mit spannungsführenden Bauteilen aufgrund eines Defekts, geöffneter Abdeckungen und Verkleidungen sowie nicht fachgerechtem Arbeiten an der elektrischen Anlage.

Gefahr durch Kontakt mit spannungsführenden Bauteilen innerhalb des Frequenzumrichters, weil vom Betreiber keine externe Freischalteinrichtung verbaut wurde.

### **Elektrostatische Aufladung**

Gefahr der elektrostatischen Entladung durch Berühren elektronischer Bauelemente.

#### **Thermische Gefährdungen**

Unfallgefahr durch heiße Oberflächen der Maschine/Anlage, wie beispielsweise Kühlkörper, Transformator, Sicherung oder Sinusfilter.

#### **Aufgeladene Kondensatoren im Zwischenkreis**

Der Zwischenkreis kann bis zu 3 Minuten nach Ausschalten noch gefährliche Spannungen führen.

#### **Gefährdung durch herabfallende und/oder umfallende Geräte beispielsweise beim Transport**

<span id="page-9-1"></span>Der Schwerpunkt liegt nicht in der Mitte der Schaltschrankmodule.

## **2.5 Sicherheits- und Warnschilder am Frequenzumrichter**

- Beachten Sie alle Sicherheits- und Gefahrenhinweise am Frequenzumrichter.
- Sicherheits- und Gefahrenhinweise am Frequenzumrichter dürfen nicht entfernt werden.

# <span id="page-10-0"></span>**2.6 Warnhinweise und Symbole in der Betriebsanleitung**

## <span id="page-10-1"></span>**2.6.1 Gefährdungsklassen**

 $\triangle$  WARNUNG

In der Betriebsanleitung werden folgende Benennungen bzw. Zeichen für besonders wichtige Angaben benutzt:

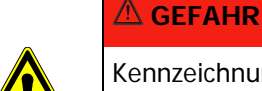

Kennzeichnung einer unmittelbaren Gefährdung mit **hohem** Risiko, die Tod oder schwere Körperverletzung zur Folge hat, wenn sie nicht vermieden wird.

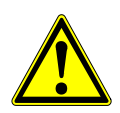

Kennzeichnung einer möglichen Gefährdung mit **mittlerem** Risiko, die Tod oder schwere Körperverletzung zur Folge haben kann, wenn sie nicht vermieden wird.

# $\triangle$  VORSICHT

Kennzeichnung einer Gefährdung mit **geringem** Risiko, die leichte oder mittlere Körperverletzung zur Folge haben könnte, wenn sie nicht vermieden wird.

## **HINWEIS**

Kennzeichnung einer Gefährdung die Sachschäden zur Folge haben könnte, wenn sie nicht vermieden wird.

## <span id="page-10-2"></span>**2.6.2 Gefahrenzeichen**

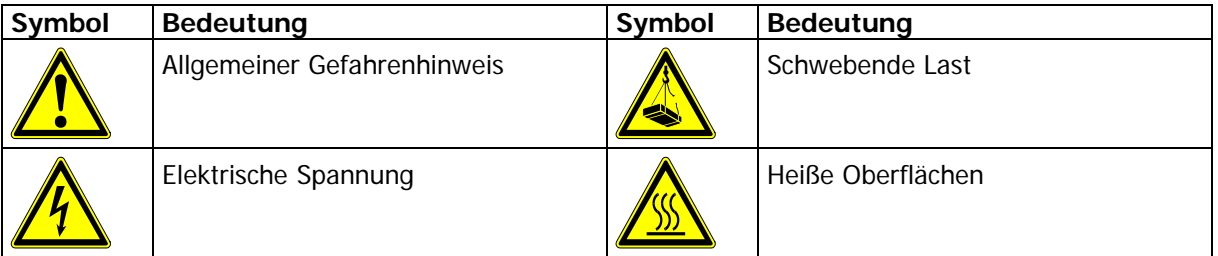

## <span id="page-10-3"></span>**2.6.3 Verbotszeichen**

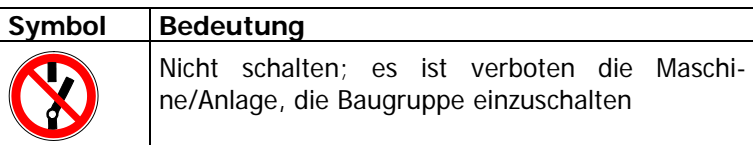

## <span id="page-10-4"></span>**2.6.4 Persönliche Schutzausrüstung**

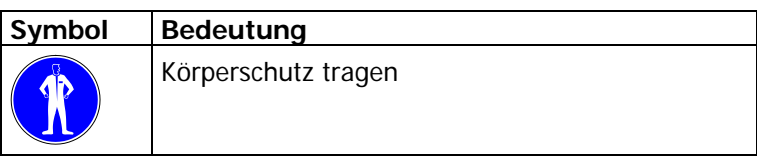

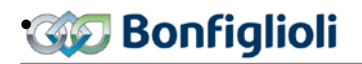

# <span id="page-11-0"></span>**2.6.5 Recycling**

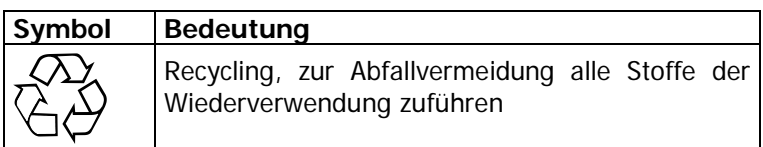

# <span id="page-11-1"></span>**2.6.6 Erdungszeichen**

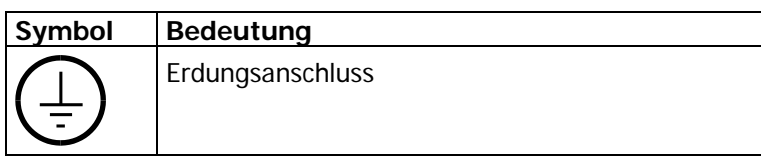

## <span id="page-11-2"></span>**2.6.7 EGB-Zeichen**

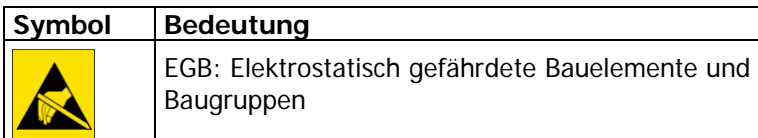

# <span id="page-11-3"></span>**2.6.8 Informationszeichen**

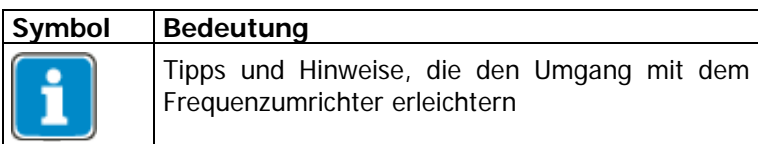

## <span id="page-11-4"></span>**2.6.9 Textauszeichnungen in der Dokumentation**

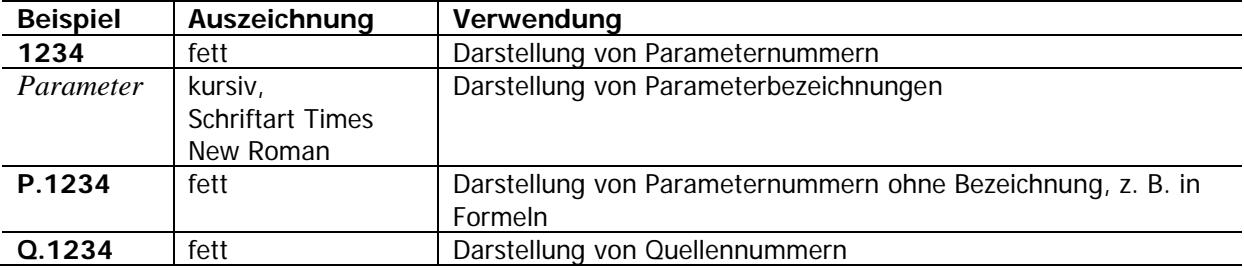

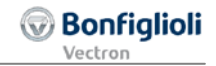

## <span id="page-12-0"></span>**2.7 Anzuwendende Richtlinien und Vorschriften für den Betreiber**

Beachten Sie als Betreiber folgende Richtlinien und Vorschriften:

- − Machen Sie Ihrem Personal die jeweils geltenden, auf den Arbeitsplatz bezogenen Unfallverhütungsvorschriften sowie andere national geltende Vorschriften zugänglich.
- Stellen Sie vor der Benutzung des Frequenzumrichters durch eine autorisierte Person sicher, dass die bestimmungsgemäße Verwendung eingehalten wird und alle Sicherheitsbestimmungen beachtet werden.
- − Beachten Sie zusätzlich die jeweiligen in nationales Recht umgesetzten Gesetze, Verordnungen und Richtlinien des Landes in dem der Frequenzumrichter eingesetzt wird.

Eventuell notwendige zusätzliche Richtlinien und Vorschriften sind vom Betreiber der Maschine/Anlage entsprechend der Betriebsumgebung festzulegen.

## <span id="page-12-1"></span>**2.8 Gesamtanlagendokumentation des Betreibers**

• Erstellen Sie zusätzlich zur Betriebsanleitung eine separate interne Betriebsanweisung für den Frequenzumrichter. Binden Sie die Betriebsanleitung des Frequenzumrichters in die Betriebsanleitung der Gesamtanlage ein.

## <span id="page-12-2"></span>**2.9 Pflichten des Betreibers/Bedienpersonals**

## <span id="page-12-3"></span>**2.9.1 Personalauswahl und -qualifikation**

- Sämtliche Arbeiten am Frequenzumrichter dürfen nur von Fachpersonal durchgeführt werden. Das Personal darf nicht unter Drogen- oder Medikamenteneinfluss stehen. Beachten Sie das gesetzlich zulässige Mindestalter. Legen Sie die Zuständigkeiten des Personals für alle Arbeiten an dem Frequenzumrichter klar fest.
- Arbeiten an den elektrischen Bauteilen dürfen nur durch eine Elektrofachkraft gemäß den elektrotechnischen Regeln erfolgen.
- <span id="page-12-4"></span>• Das Bedienpersonal muss entsprechend der durchzuführenden Tätigkeiten geschult werden.

## **2.9.2 Allgemeine Arbeitssicherheit**

- Beachten Sie allgemeingültige, gesetzliche und sonstige verbindliche Regelungen zur Unfallverhütung und zum Umweltschutz und weisen Sie ergänzend zur Betriebsanleitung der Maschine/Anlage auf diese hin. Derartige Pflichten können auch beispielsweise den Umgang mit gefährlichen Medien und Stoffen oder das Zurverfügungstellen/Tragen persönlicher Schutzausrüstungen betreffen.
- Ergänzen Sie die Betriebsanleitung um Anweisungen einschließlich Aufsichts- und Meldepflichten zur Berücksichtigung betrieblicher Besonderheiten, beispielsweise hinsichtlich Arbeitsorganisation, Arbeitsabläufen und eingesetztem Personal.
- Nehmen Sie keine Veränderungen, An- und Umbauten ohne Genehmigung des Herstellers an dem Frequenzumrichter vor.
- Betreiben Sie den Frequenzumrichter nur unter Einhaltung aller durch den Hersteller gegebenen Anschluss- und Einstellwerte.
- Stellen Sie ordnungsgemäße Werkzeuge zur Verfügung, die für die Durchführung aller Arbeiten an dem Frequenzumrichter erforderlich sind.

# <span id="page-13-0"></span>**2.10 Organisatorische Maßnahmen**

## <span id="page-13-1"></span>**2.10.1 Allgemeines**

- Schulen Sie als Betreiber Ihr Personal in Bezug auf den Umgang und die Gefahren des Frequenzumrichters und der Maschine/Anlage.
- Die Verwendung einzelner Bauteile oder Komponenten des Frequenzumrichters in anderen Maschinen-/Anlagenteilen des Betreibers ist verboten.
- Optionale Komponenten für den Frequenzumrichter sind entsprechend ihrer bestimmungsgemäßen Verwendung und unter Beachtung der entsprechenden Dokumentationen einzusetzen.

## <span id="page-13-2"></span>**2.10.2 Betrieb mit Fremdprodukten**

- Bitte beachten Sie, dass die BONFIGLIOLI VECTRON GmbH keine Verantwortung für die Kompatibilität zu Fremdprodukten (beispielsweise Motoren, Kabel oder Filter) übernimmt.
- Um die beste Systemkompatibilität zu ermöglichen, bietet die BONFIGLIOLI VECTRON GmbH Komponenten an, die die Inbetriebnahme vereinfachen und die beste Abstimmung der Maschinen- /Anlagenteile im Betrieb bieten.
- <span id="page-13-3"></span>• Die Verwendung des Frequenzumrichters mit Fremdprodukten erfolgt auf eigenes Risiko.

## **2.10.3 Transport und Lagerung**

- Führen Sie den Transport und die Lagerung sachgemäß in der Originalverpackung durch.
- Nur in trockenen, staub- und nässegeschützten Räumen, mit geringen Temperaturschwankungen lagern. Die Bedingungen nach DIN EN 60721-3-1 für die Lagerung, DIN EN 60721-3-2 für den Transport und die Kennzeichnung auf der Verpackung beachten.
- Die Lagerdauer, ohne Anschluss an die zulässige Nennspannung, darf ein Jahr nicht überschreiten.

# <span id="page-14-0"></span>**2.11 Handhabung und Aufstellung**

- Nehmen Sie keine beschädigten oder zerstörten Komponenten in Betrieb.
- Vermeiden Sie mechanische Überlastungen des Frequenzumrichters. Verbiegen Sie keine Bauelemente und ändern Sie niemals die Isolationsabstände.
- Berühren Sie keine elektronischen Bauelemente und Kontakte. Der Frequenzumrichter enthält elektrostatisch gefährdete Komponenten, die durch unsachgemäße Handhabung beschädigt werden können. Bei Betrieb von beschädigten oder zerstörten Komponenten ist die Sicherheit der Maschine/Anlage und die Einhaltung angewandter Normen nicht mehr gewährleistet.
- Stellen Sie den Frequenzumrichter nur in einer geeigneten Betriebsumgebung auf. Der Frequenzumrichter ist ausschließlich für die Aufstellung in industrieller Umgebung vorgesehen.
- <span id="page-14-1"></span>• Das Entfernen von Plomben am Gehäuse kann die Ansprüche auf Gewährleistung beeinträchtigen.

## **2.11.1 Elektrischer Anschluss**

- Beachten Sie die fünf Sicherheitsregeln.
- Berühren Sie niemals spannungsführende Anschlüsse. Der Zwischenkreis kann bis zu 3 Minuten nach Ausschalten noch gefährliche Spannungen führen.
- Beachten Sie bei allen Tätigkeiten am Frequenzumrichter die jeweils geltenden nationalen und internationalen Vorschriften/Gesetze für Arbeiten an elektrischen Ausrüstungen/Anlagen des Landes in dem der Frequenzumrichter eingesetzt wird.
- Die an den Frequenzumrichter angeschlossenen Leitungen dürfen, ohne vorherige schaltungstechnische Maßnahmen, keiner Isolationsprüfung mit hoher Prüfspannung ausgesetzt werden.
- Schließen Sie den Frequenzumrichter nur an dafür geeignete Versorgungsnetze an.

# <span id="page-14-2"></span>**2.11.1.1 Die fünf Sicherheitsregeln**

Beachten Sie bei allen Arbeiten an elektrischen Anlagen die fünf Sicherheitsregeln:

- 1. Freischalten
- 2. Gegen Wiedereinschalten sichern
- 3. Spannungsfreiheit feststellen
- 4. Erden und Kurzschließen
- 5. Benachbarte, unter Spannung stehende Teile abdecken oder abschranken

## <span id="page-15-0"></span>**2.11.2 Sicherer Betrieb**

- Beachten Sie beim Betrieb des Frequenzumrichters die jeweils geltenden nationalen und internationalen Vorschriften/Gesetzte für Arbeiten an elektrischen Ausrüstungen/Anlagen.
- Montieren Sie vor der Inbetriebnahme und Aufnahme des bestimmungsgemäßen Betriebs alle Abdeckungen und überprüfen Sie die Klemmen. Kontrollieren Sie die zusätzlichen Überwachungsund Schutzeinrichtungen gemäß den jeweils gültigen nationalen und internationalen Sicherheitsbestimmungen.
- Öffnen Sie während des Betriebs niemals die Maschine/Anlage
- Während des Betriebes dürfen keine Anschlüsse vorgenommen werden.
- Die Maschine/Anlage führt während des Betriebs hohe Spannungen, enthält rotierende Teile (Lüfter) und besitzt heiße Oberflächen. Bei unzulässigem Entfernen von Abdeckungen, bei unsachgemäßem Einsatz, bei falscher Installation oder Bedienung, besteht die Gefahr von schweren Personen- oder Sachschäden.
- Auch einige Zeit nach dem Ausschalten der Maschine/Anlage können Bauteile, beispielsweise Kühlkörper oder der Bremswiderstand, eine hohe Temperatur besitzen. Berühren Sie keine Oberflächen direkt nach dem Ausschalten. Gegebenenfalls Schutzhandschuhe tragen.
- Der Frequenzumrichter kann auch nach dem Ausschalten noch gefährliche Spannungen führen bis der Kondensator im Zwischenkreis entladen ist. Warten Sie mindestens 3 Minuten nach dem Ausschalten bevor Sie mit elektrischen oder mechanischen Arbeiten am Frequenzumrichter beginnen. Auch nach Beachtung dieser Wartezeit muss vor dem Beginn von Arbeiten entsprechend der Sicherheitsregeln die Spannungsfreiheit festgestellt werden.
- Zur Vermeidung von Unfällen oder Schäden dürfen nur qualifiziertes Fachpersonal sowie Elektrofachkräfte Arbeiten wie Installation, Inbetriebnahme und Einstellung ausführen.
- Trennen Sie den Frequenzumrichter bei Schäden an Anschlüssen, Kabeln oder ähnlichem sofort von der Netzversorgung.
- Personen, die nicht mit dem Betrieb von Frequenzumrichtern vertraut sind, darf der Zugang zum Frequenzumrichter nicht ermöglicht werden. Umgehen Sie keine Schutzeinrichtungen oder setzen Sie diese nicht außer Betrieb.
- Der Frequenzumrichter darf alle 60 s an das Netz geschaltet werden. Berücksichtigen Sie dies beim Tippbetrieb eines Netzschützes. Für die Inbetriebnahme oder nach Not-Aus ist einmaliges direktes Wiedereinschalten zulässig.
- Nach einem Ausfall und Wiederanliegen der Versorgungsspannung kann es zum plötzlichen Wiederanlaufen des Motors kommen, wenn die Autostartfunktion aktiviert ist. Ist eine Gefährdung von Personen möglich, muss eine externe Schaltung installiert werden, die ein Wiederanlaufen verhindert.
- Vor der Inbetriebnahme und Aufnahme des bestimmungsgemäßen Betriebs alle Abdeckungen anbringen und die Klemmen überprüfen. Zusätzliche Überwachungs- und Schutzeinrichtungen gemäß DIN EN 60204 und den jeweils gültigen Sicherheitsbestimmungen kontrollieren (beispielsweise Gesetz über technische Arbeitsmittel oder Unfallverhütungsvorschriften).

# <span id="page-16-0"></span>**2.11.3 Wartung und Pflege/Störungsbehebung**

- Führen Sie eine Sichtprüfung am Frequenzumrichter bei den vorgeschriebenen Wartungsarbeiten und Prüftermine an der Maschine/Anlage durch.
- Halten Sie die für die Maschine/Anlage vorgeschriebenen Wartungsarbeiten und Prüftermine einschließlich Angaben zum Austausch von Teilen/Teilausrüstungen ein.
- Arbeiten an den elektrischen Bauteilen dürfen nur durch eine Elektrofachkraft gemäß den elektrotechnischen Regeln erfolgen. Verwenden Sie nur Originalersatzteile.
- Unbefugtes Öffnen und unsachgemäße Eingriffe in die Maschine/Anlage können zu Körperverletzung bzw. Sachschäden führen. Reparaturen der Frequenzumrichter dürfen nur vom Hersteller bzw. von ihm autorisierten Personen vorgenommen werden. Schutzeinrichtungen regelmäßig überprüfen.
- Führen Sie Wartungsarbeiten nur durch, wenn die Maschine/Anlage von der Netzspannung getrennt und gegen Wiedereinschalten gesichert ist. Beachten Sie die fünf Sicherheitsregeln.

# <span id="page-16-1"></span>**2.11.4 Endgültige Außerbetriebnahme**

Sofern keine Rücknahme- oder Entsorgungsvereinbarung getroffen wurde, führen Sie die zerlegten Bauteile des Frequenzumrichters der Wiederverwendung zu:

- Metallische Materialreste verschrotten
- Kunststoffelemente zum Recycling geben
- Übrige Komponenten nach Materialbeschaffenheit sortiert entsorgen

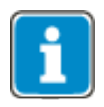

Elektroschrott, Elektronikkomponenten, Schmier- und andere Hilfsstoffe unterliegen der Sondermüllbehandlung und dürfen nur von zugelassenen Fachbetrieben entsorgt werden.

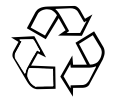

Nationale Entsorgungsbestimmungen sind im Hinblick auf die umweltgerechte Entsorgung des Frequenzumrichters unbedingt zu beachten. Nähere Auskünfte gibt die entsprechende Kommunalbehörde.

#### • **Bonfiglioli**

# <span id="page-17-1"></span><span id="page-17-0"></span>**3 Einführende Informationen zu den Wickelanwendungen**

## **3.1 Konfigurationen für Wickelanwendungen**

Für Wickelanwendungen stehen folgende Konfigurationen zur Verfügung:

- 217: Wickelanwendung in feldorientierter Regelung
- 417: Wickelanwendung in geberloser feldorientierter Regelung
- 517: Wickelanwendung in feldorientierter Regelung für Synchronmaschinen
- <span id="page-17-2"></span>• 617: Wickelanwendung in geberloser feldorientierter Regelung für Synchronmaschinen

# **3.2 Identifikation der Software**

Die installierte Software kann über Parameter **012** *FU-Softwareversion* identifiziert werden.

## **Beispiel für die Software-Bezeichnung:**

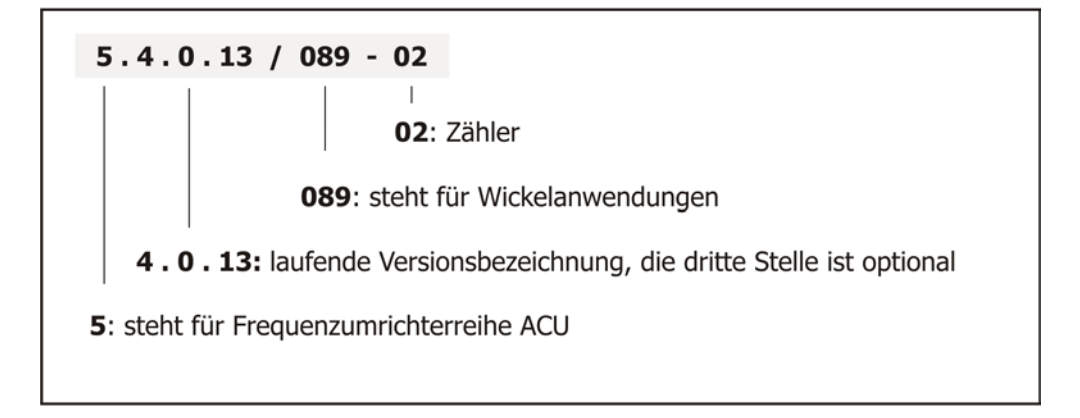

Weitere Informationen zur Software können über folgende Parameter abgerufen werden:

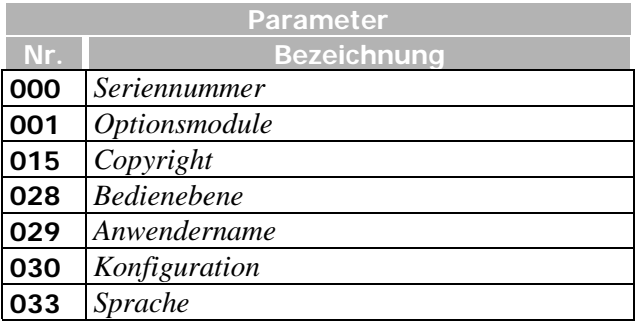

# <span id="page-18-0"></span>**3.3 Betriebsverhalten**

Der Parameter *Local Remote* **412** definiert das Betriebsverhalten und ermöglicht die Auswahl zwischen der Steuerung über Kontakte bzw. Bedieneinheit und/oder die Schnittstelle.

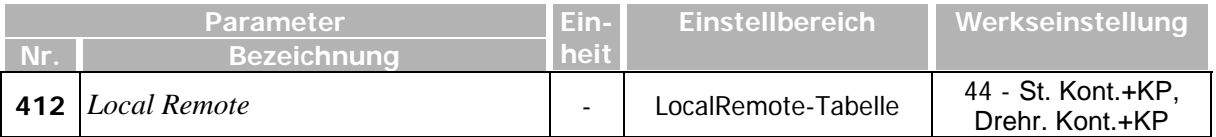

#### 0 *- Steuerung ueber Kontakte* Die Befehle Start und Stopp sowie die Vorgabe der Drehrichtung erfolgen über Digitalsignale. *1 - Steuerung ueber Statemachine* Die Befehle Start und Stopp sowie die Vorgabe der Drehrichtung erfolgen über die DRIVECOM Statemachine der Kommunikationsschnittstelle. *2 - Steuerung ueber Remote-Kontakte* Die Befehle Start und Stopp sowie die Vorgabe der Drehrichtung erfolgen über Logiksignale durch das Kommunikationsprotokoll. *<sup>3</sup> - St. Keypad, Drehr. Kontakte* Die Befehle Start und Stopp kommen von der Bedieneinheit, Vorgabe der Drehrichtung über Digitalsignale. *4 - St. KP oder Kont., Drehr. Kont.* Die Befehle Start und Stopp kommen von der Bedieneinheit oder über Digitalsignale, Vorgabe der Drehrichtung nur mit Hilfe der Digitalsignale. 5 *- St. 3-Leiter, Drehr. Kont.* 3-Leiter; Steuerung der Drehrichtung und des Signals *Start 3-Leiter St.* **87** über Digitalsignale. 13 - Steuerung Keypad, Drehr. Keypad Die Befehle Start und Stopp sowie die Vorgabe der Drehrichtung erfolgen über die Bedieneinheit. *14 - St. KP + Kont., Drehr. Keypad* Die Befehle Start und Stopp kommen von der Bedieneinheit oder über Digitalsignale, Vorgabe der Drehrichtung nur mit Hilfe der Bedieneinheit. *20 - St. Kontakte, nur Rechtslauf* Die Befehle Start und Stopp erfolgen über Digitalsignale. Die Vorgabe der Drehrichtung ist fest: nur Rechtslauf. *23 - St. Keypad, nur Rechtslauf* Die Befehle Start und Stopp erfolgen über die Bedieneinheit. Die Vorgabe der Drehrichtung ist fest: nur Rechtslauf. *24 - St. Kont. + KP, nur Rechtslauf* Die Befehle Start und Stopp kommen von der Bedieneinheit oder über Digitalsignale. Die Vorgabe der Drehrichtung ist fest: nur Rechtslauf. *30 - St. Kontakte, nur Linkslauf* Die Befehle Start und Stopp erfolgen über Digitalsignale. Die Vorgabe der Drehrichtung ist fest: nur Linkslauf. *33 - St. Keypad, nur Linkslauf* Die Befehle Start und Stopp erfolgen über die Bedieneinheit. Die Vorgabe der Drehrichtung ist fest: nur Linkslauf. *34 - St. Kont. + KP, nur Linkslauf* Die Befehle Start und Stopp kommen von der Bedieneinheit oder über Digitalsignale. Die Vorgabe der Drehrichtung ist fest: nur Linkslauf. *43 - St. KP, Drehr. Kont. + KP* Die Befehle Start und Stopp erfolgen über die Bedieneinheit, Vorgabe der Drehrichtung über die Bedieneinheit oder Digitalsignale. *44 - St. Kont.+KP, Drehr. Kont.+KP* Die Befehle Start und Stopp sowie die Vorgabe der Drehrichtung kommen von der Bedieneinheit oder über Digitalsignale. *46 - St. 3-Leiter+KP, Drehr. Kont.+KP* 3-Leiter und Bedieneinheit. Steuerung der Drehrichtung und des Signals *Start 3-Leiter St.* **87** über Digitalsignale oder die Bedieneinheit.

#### <span id="page-18-1"></span>**Betriebsarten von Parameter 412**

## <span id="page-19-0"></span>**3.4 Steuereingänge und –ausgänge**

## **HINWEIS**

Die Steuereingänge und –ausgänge müssen leistungslos angeschlossen und getrennt werden. Ansonsten können Bauteile beschädigt werden.

- Den Anschluss nur bei ausgeschalteter Spannungsversorgung durchführen.
- <span id="page-19-1"></span>• Die Spannungsfreiheit überprüfen.

## **3.4.1 Steuerklemmen**

Das Anschlussbild beschreibt die werkseitige Zuordnung von Steuerklemmen und Funktionen. Entsprechend den Anforderungen der Anwendung können den Steuerklemmen andere Funktionen zugewiesen werden.

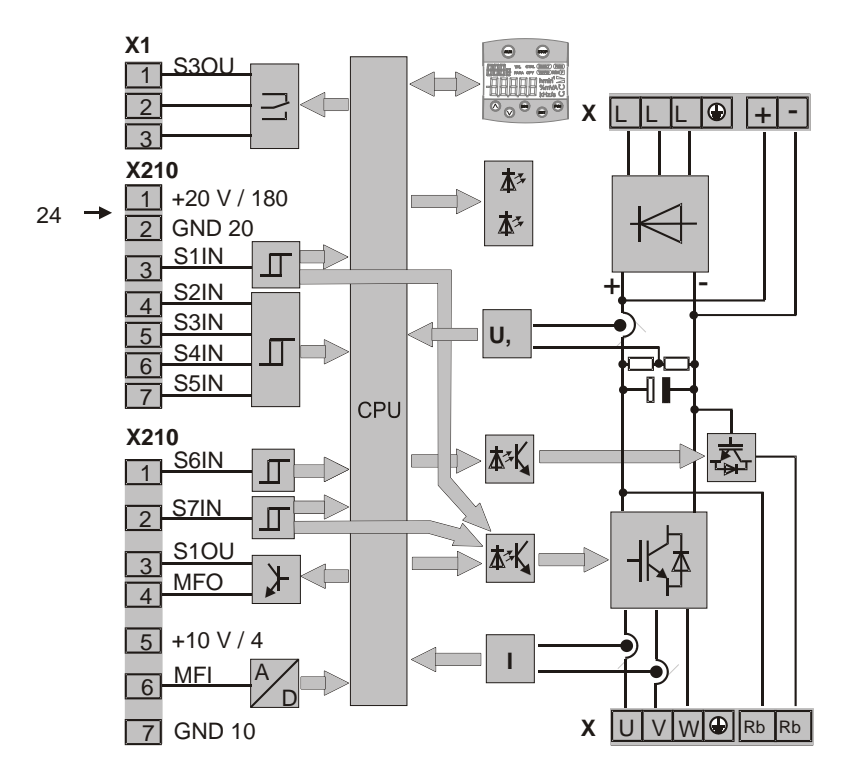

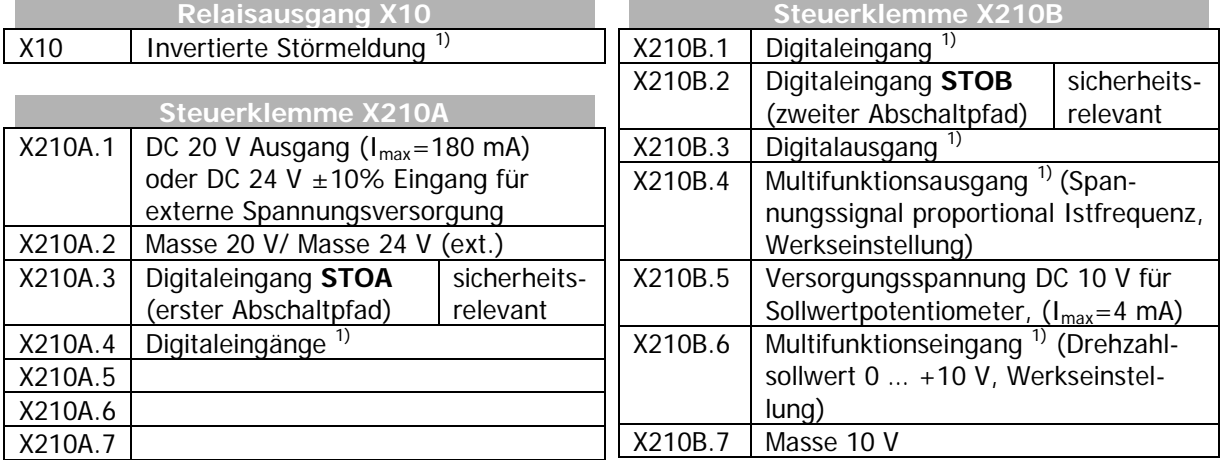

<sup>1)</sup> Die Steuerklemmen sind frei konfigurierbar.

# <span id="page-20-0"></span>**4 Anwendungsfälle**

Dieses Kapitel zeigt typische Beispiele für Wickelanwendungen. Die verwendeten Funktionsbausteine sind in Kapitel [5](#page-23-0) ["Funktionsbausteine"](#page-23-0) beschrieben.

## <span id="page-20-1"></span>**4.1 Beispiel: Indirekte Zugregelung**

Der Zug einer Warenbahn soll auf einem annähernd konstanten Wert gehalten werden. Es ist keine Zug-Rückführung vorhanden, die direkt zur Regelung genutzt werden könnte.

- Der Funktionsbaustein "Elektronisches Getriebe" (Speed Setpoint) rechnet den Liniensollwert so in einen Frequenzsollwert um, dass der Wickelantrieb immer 5-10% schneller wickeln will als nötig.
- Der Funktionsbaustein "Bahnzugbegrenzung" (Tension Setpoint) begrenzt das Drehmoment auf einen Wert, der beim aktuellen Durchmesser gerade reicht, um den gewünschten Zug aufzubauen.
- Der Funktionsbaustein "Kompensationsrechner" (Torque Compensation) berechnet das zum Drehen des Wickels und zur Beschleunigung zusätzlich benötigte Drehmoment und addiert es zu dem vom Funktionsbaustein "Bahnbegrenzung" ausgegebenen Drehmoment.

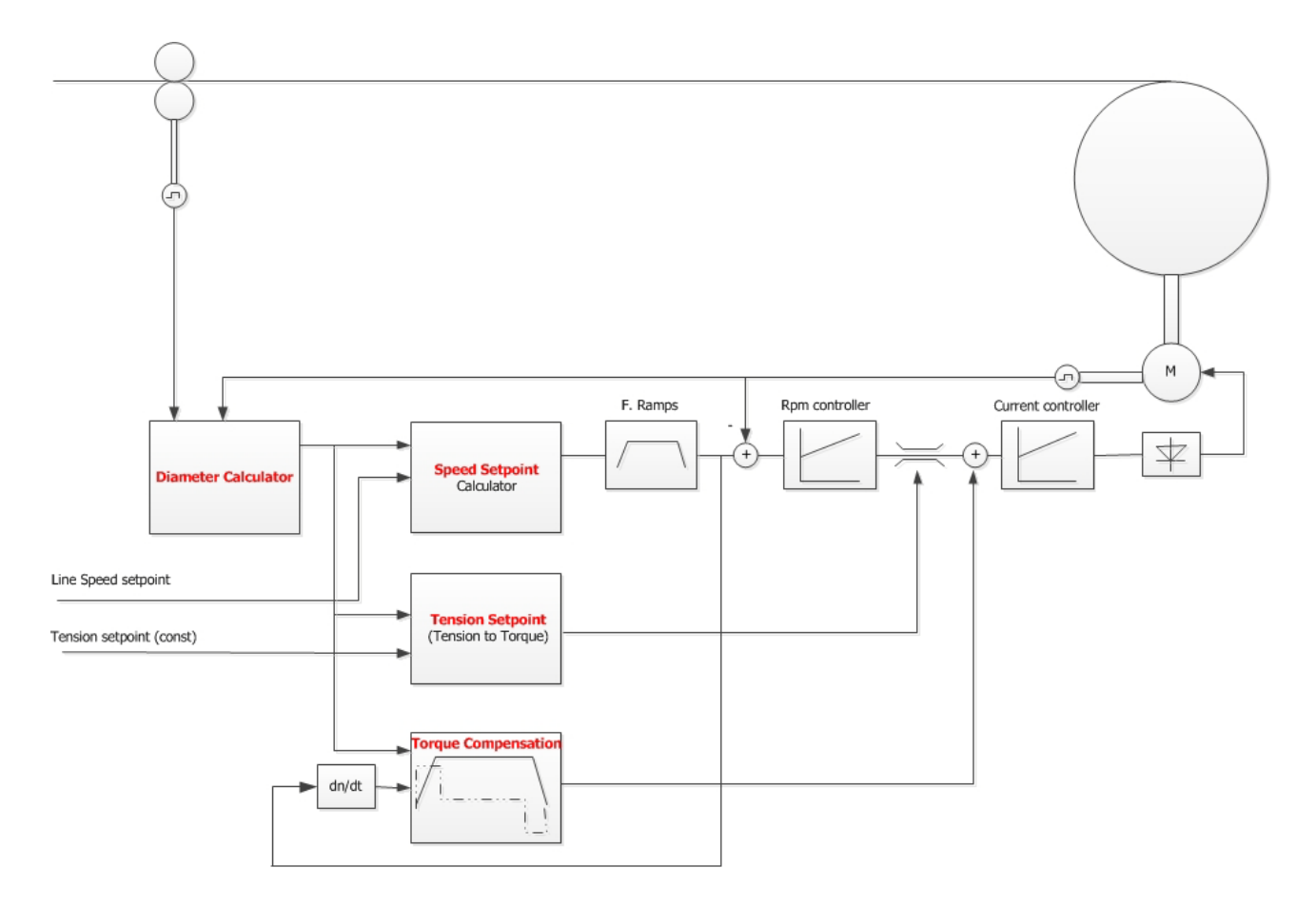

#### • *M* Bonfiglioli

#### **Grenzen der indirekten Zugregelung:**

Wenn das zum Drehen des leeren Wickeldornes erforderliche Drehmoment größer ist als 15% des zum Aufbau des minimalen Zuges (bei D<sub>min</sub>) erforderlichen Drehmomentes, sollte ein Verfahren mit direkter Zugregelung bevorzugt werden.

Der Drehzahlstellbereich des Wicklerantriebs sollte nicht größer als 1:100 sein. Das bedeutet, dass bei einem Wickelverhältnis D<sub>max</sub> / D<sub>min</sub> = 10 das Verhältnis aus minimaler und maximaler Produktionsgeschwindigkeit nicht größer sein sollte als VL $_{\text{max}}$  / VL $_{\text{min}}$  = 10.

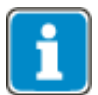

Für den Zug in der Warenbahn ist keine direkte Maßgröße vorhanden.

Durchmesserrechner (Diameter Calculator) und Kompensationsblöcke (Speed Setpoint, Tension Setpoint, Torque Setpoint) müssen daher sehr sorgfältig abgeglichen werden, damit sich am Ende das gewünschte Ergebnis einstellt.

## **HINWEIS**

Wenn die Drehmomentregelung genutzt werden soll, muss penibel darauf geachtet werden, dass der Arbeitsbereich immer oberhalb des Bereichs der Stromeinprägung liegt, die Motordrehzahl in geberlosen Konfigurationen also größer als die in Parameter *Grenzfrequenz* **624** gewählte Frequenz ist.

## <span id="page-21-0"></span>**4.2 Beispiel: Tänzerlagenregelung**

Durch die Veränderung der Tänzerposition soll die Umfangsgeschwindigkeit der Wickelspule auf die Liefergeschwindigkeit des Wickelgutes geregelt werden.

Mit einer Kraft auf den Tänzerarm kann gleichzeitig die Zugkraft auf die Warenbahn gesteuert werden.

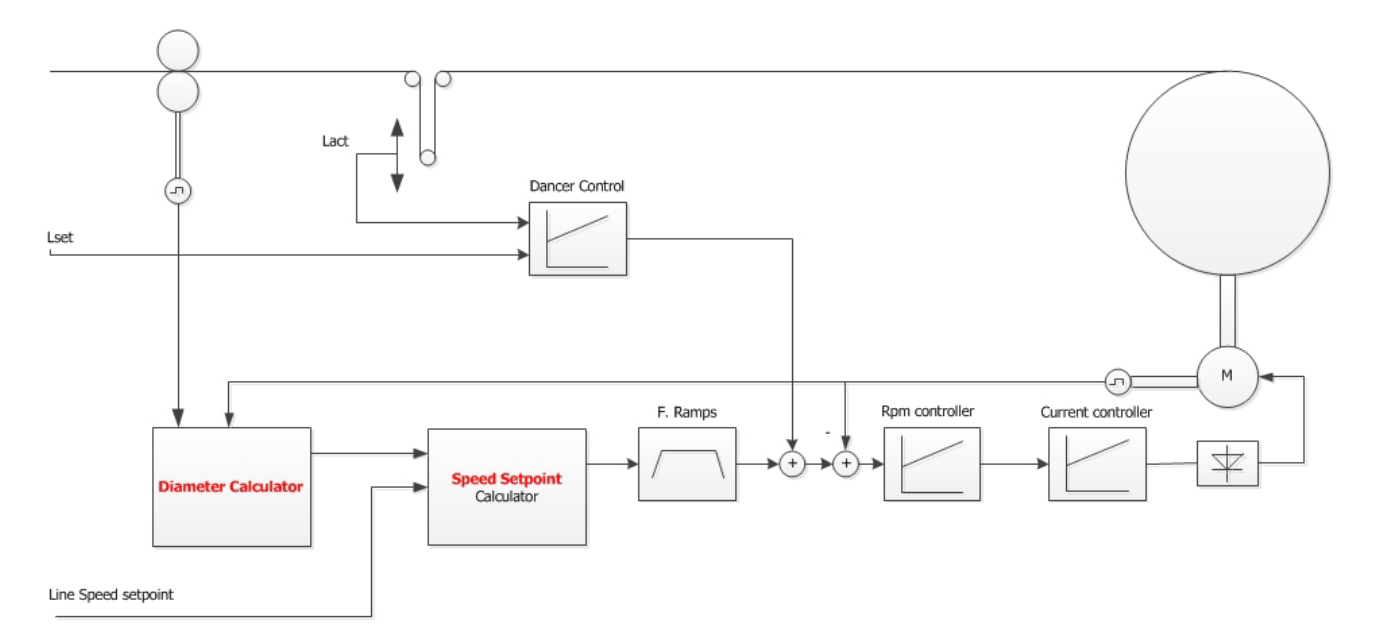

Erfolgt die Belieferung mit Material ohne den Zugaufbau des Wicklers, kann prinzipiell auf den oben dargestellten Durchmesserrechner und das elektronische Getriebe verzichtet werden. Allerdings können beide Funktionsbausteine auch in diesen Fall als Vorsteuerung verwendet werden und den Stellaufwand des Tänzerlagenreglers verringern.

Die oben gezeigte Anordnung erlaubt auch eine direkte Zugregelung. Hierbei wird statt der Tänzerlage die Rückführung einer Zugmessdose zur Regelung des Zugs verwendet. Für beste Ergebnisse sollten in diesem Fall alle Vorsteuermöglichkeiten genutzt werden.

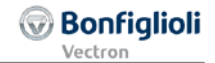

# <span id="page-22-0"></span>**4.3 Beispiel: Abwickeln mit konstanter Geschwindigkeit**

Die Abwickelgeschwindigkeit soll auf einer beliebig vorgegebenen Geschwindigkeit gehalten werden. Wenn ein Durchmessersensor vorhanden ist, lässt sich dies nach folgendem Schema einfach realisieren:

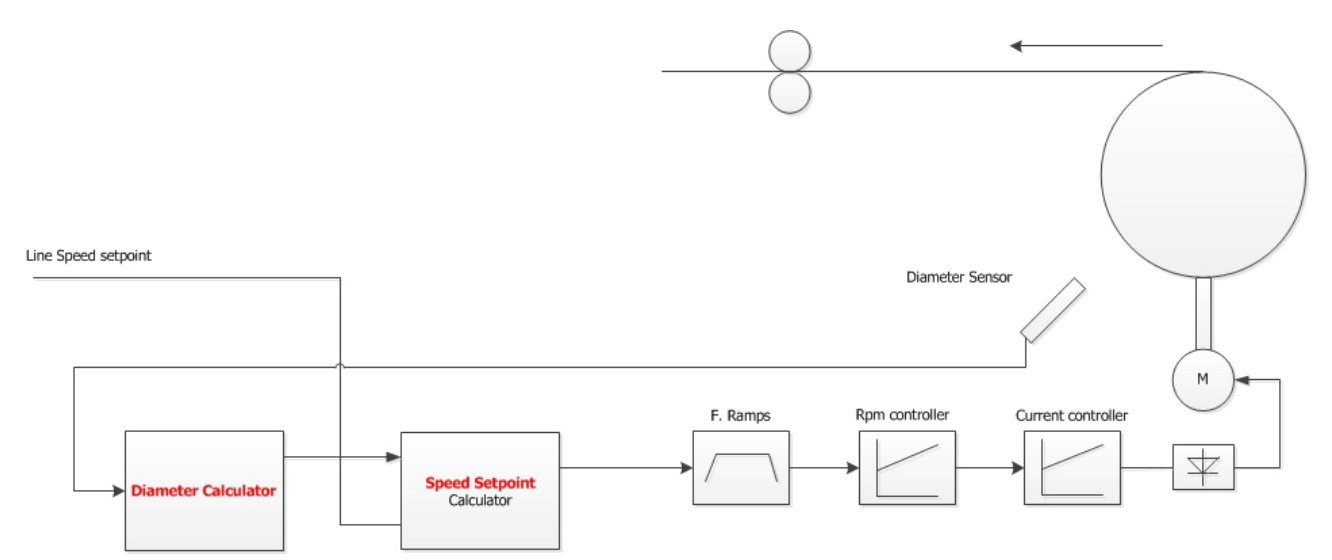

#### • **D** Bonfialioli

## <span id="page-23-0"></span>**5 Funktionsbausteine**

Für Wickelanwendungen stehen die im Folgenden beschriebenen speziellen Funktionsbausteine zur Verfügung.

## <span id="page-23-1"></span>**5.1 Tänzerlagenregler (Dancer Control)**

Der Tänzerlagenregler ist ein universell einsetzbarer PID-Regler. Soll- und Istwert werden über die in den Parametern *Quelle Sollwert* **801** und *Quelle Istwert* **802** festgelegten Prozentwertquellen vorgegeben. Der Ausgang wird als zusätzliche Sollfrequenz direkt auf den Drehzahlreglereingang geschaltet. Der Tänzerlagenregler eignet sich dadurch zum Ausregeln einer Tänzerlage ebenso wie für eine direkte Zugregelung, z. B. über eine Druckmessdose.

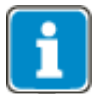

Die Regelabweichung wird intern auf maximal 300% begrenzt.

## <span id="page-23-2"></span>**5.1.1 Allgemeine Regelparameter**

Der Regler arbeitet nur, wenn die über den Parameter *PID-Regler aktiv* **800** gewählte Logikquelle den Wert TRUE hat.

<span id="page-23-3"></span>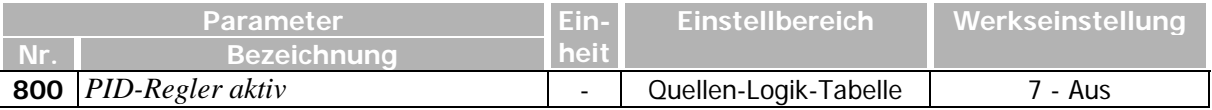

Parameter *Quelle Sollwert* **801** liest den Sollwert des Reglers aus einer Prozentwertquelle ein. Als Prozentwertquelle können z. B. ein Festwert oder der Wert eines Analogeinganges gewählt werden. Auch eine Vorgabe über CAN ist möglich.

Parameter *Quelle Istwert* **802** liest den Istwert des Reglers aus einer Prozentwertquelle ein. Im Normalfall erfolgt die Rückführung der Tänzerlage über einen Analogeingang.

<span id="page-23-4"></span>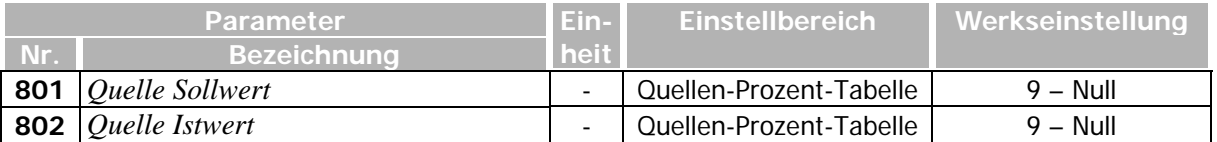

<span id="page-23-5"></span>Parameter *Kp* **803** gibt die P-Verstärkung des Reglers vor. Bei einem Kp von 1,00 wird bei 100% Regelabweichung die Nennfrequenz des Antriebs (*Bemessungsfrequenz* **375**) als Stellwert ausgegeben.

Nachstellzeit T<sub>n</sub> und Vorhaltzeit T<sub>v</sub> werden über die Parameter *Tn* 804 und *Tv* 805 vorgegeben.

<span id="page-23-8"></span><span id="page-23-7"></span><span id="page-23-6"></span>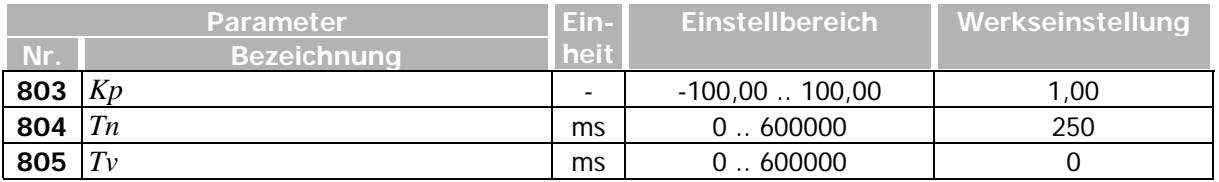

## <span id="page-24-0"></span>**5.1.2 Parameter zur Begrenzung des Reglerausgangs und zur Anregelung**

Der Reglerausgang wird über die Parameter *Begrenzung Stellgroesse negativ* **806** und *Begrenzung Stellgroesse positiv* **807** begrenzt.

<span id="page-24-3"></span>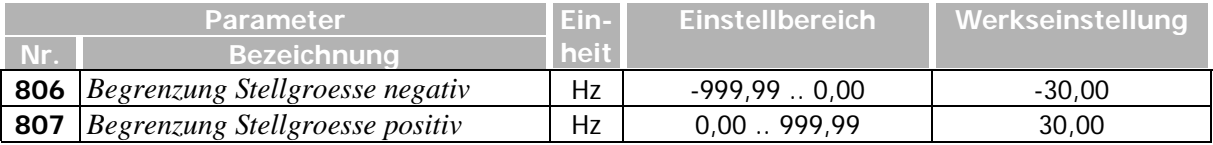

<span id="page-24-4"></span>Der Parameter *Anregel Modus aktiv* **811** aktiviert bei größerer Regelabweichung eine Rampe, wenn die ausgewählte Logikquelle TRUE ist.

Ist die Regelabweichung beim Einschalten des Antriebs größer als der über den Parameter *Grenze Rampe aktiv* **813** einstellbare Wert, so wird der Ausgang des Reglers maximal mit der in *Anregel-Begrenzung* **810** eingestellten Steilheit der Frequenz geändert, bis die Regelabweichung einmal kleiner war als der Wert in *Grenze Rampe inaktiv* **812**.

<span id="page-24-7"></span><span id="page-24-6"></span>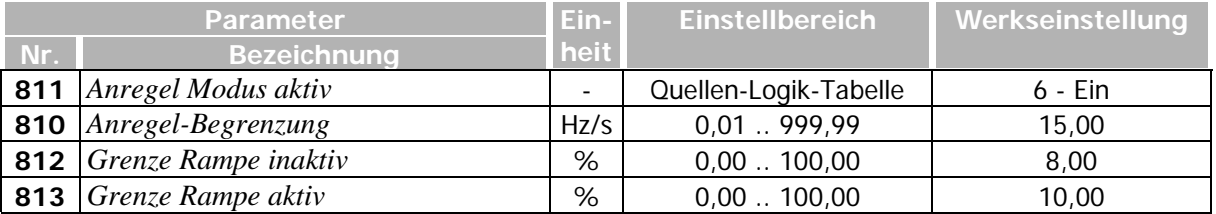

# <span id="page-24-9"></span><span id="page-24-8"></span><span id="page-24-1"></span>**5.1.3 Verhalten bei Notstopp oder Stopp**

Bei einem Notstopp oder einem normalen Stopp wird die aktuelle Ausgangsfrequenz des Reglers (**Q.8900**) mit der Notstopprampe auf Null geführt.

# <span id="page-24-2"></span>**5.1.4 Parameter zur Wichtung und Invertierung des Reglerausgangs**

Der Parameter *Ausgang Invertieren* **809** invertiert den Reglerausgang, wenn die gewählte Logikquelle den Wert TRUE hat.

Der Parameter *Ausgang mit Dmin/Dmax gewichten* **815** wichtet den Reglerausgang mit dem Istwertparameter *Drehzahl Faktor* **842**, wenn die gewählte Logikquelle den Wert TRUE hat. Der Parameter *Drehzahl Faktor* **842** entspricht dabei dem Durchmesser (Istwertparameter *Durchmesser Istwert Dakt* **841**).

<span id="page-24-10"></span><span id="page-24-5"></span>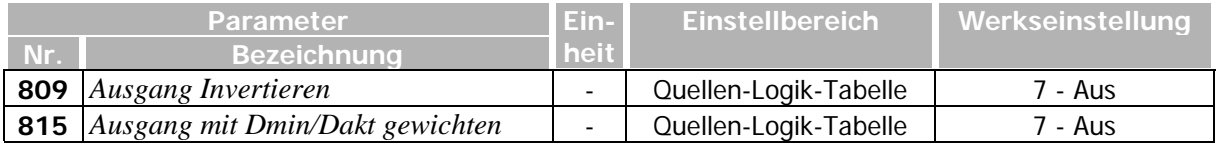

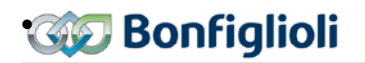

## <span id="page-25-0"></span>**5.1.5 Ausgangswerte**

Die Ausgangswerte sind unter den folgenden Quellen abrufbar:

## **Frequenzwerte [Hz]**

**Q.8900** - *Ausgangsfrequenz des Reglers*

#### **Prozentwerte [%]**

<span id="page-25-1"></span>**Q.8940** – *Aktuelle Regeldifferenz*

## **5.2 Durchmesserrechner (Diameter Calculator)**

Der Funktionsbaustein zur Durchmesserberechnung kann den Durchmesser entweder über einen Sensor ermitteln oder aus Liniengeschwindigkeit und Wickeldurchmesser berechnen. Die entsprechende Betriebsart wird über Parameter *Modus Durchmesserberechnung* **880** gewählt:

<span id="page-25-3"></span>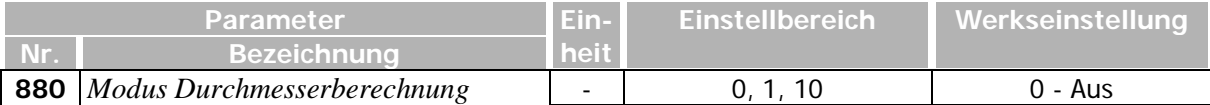

#### **Betriebsarten von Parameter 880**

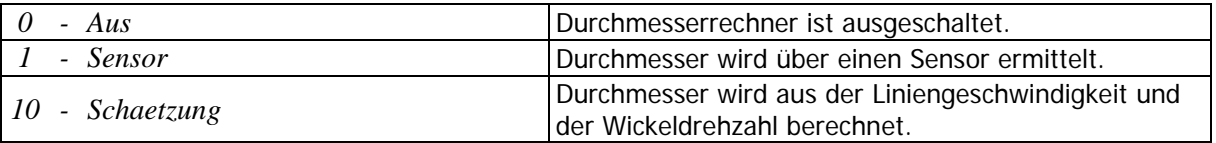

## <span id="page-25-2"></span>**5.2.1 Parameter für beide Betriebsarten**

#### **Durchmesser**

Die Parameter *Dmin* **887** und *Dmax* **888** geben den minimalen und maximalen Wickeldurchmesser vor. Der ermittelte Durchmesser wird intern auf den Bereich zwischen den hier eingestellten Werten begrenzt. Er wird im Istwertparameter *Durchmesser-Istwert Dakt* **841** ungefiltert angezeigt.

<span id="page-25-5"></span>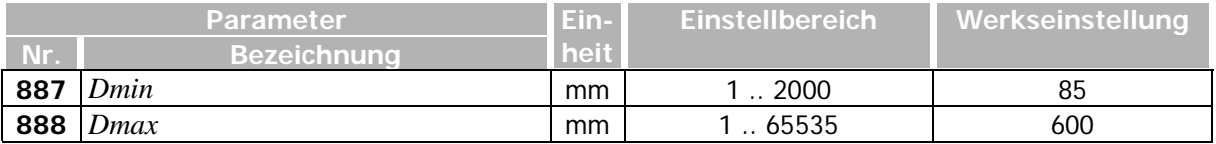

#### <span id="page-25-6"></span>**Freigabe**

Der Durchmesseristwert wird nur dann ermittelt, wenn die in Parameter *Freigabe Durchm.- Rechner* **881** gewählte Logikquelle den Wert TRUE liefert.

<span id="page-25-4"></span>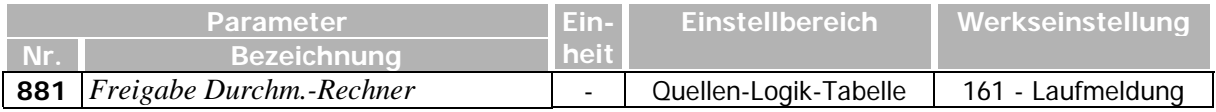

## **Getriebe am Wickelantrieb**

Mit den Parametern *Getriebe: Wellenumdrehungen* **896** und *Getriebe: Motorumdrehungen* **897** kann ein Getriebe am Wickelantrieb berücksichtigt werden.

<span id="page-26-3"></span>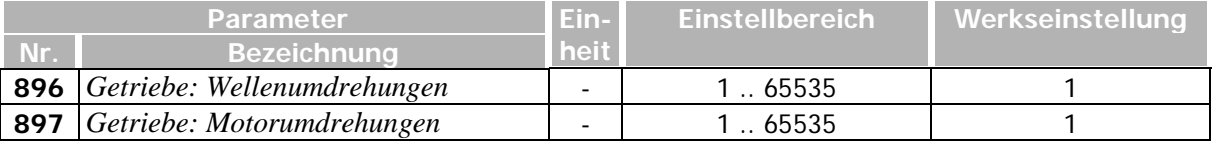

#### <span id="page-26-4"></span>**Filterung des Durchmessers**

Der Parameter *Filterzeitkonstante* **895** erlaubt die Einstellung eines PT1-Filters. Dieser kann auf den Durchmesser angewendet und der Durchmesser damit gefiltert zur Verfügung gestellt werden.

<span id="page-26-2"></span>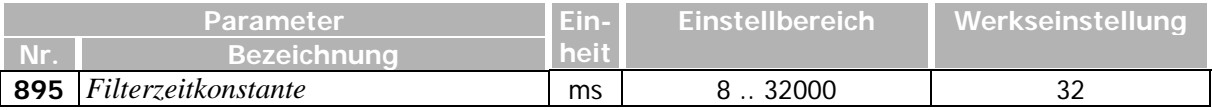

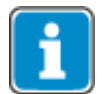

Es ist zu beachten, dass auch die Filter für die Analogeingänge aktiv sind. Der zur Berechnung des Durchmessers verwendete Prozentwert ist somit bereits gefiltert.

#### **Fehlermeldung bei Über-/Unterschreiten eines vorgegebenen Durchmesserwertes**

Mit Parameter *Modus Meldegrenze* **898** wird eingestellt, ob bei Über- oder Unterschreiten des in Parameter *Schwelle fuer Meldung* **891** vorgegebenen Durchmesserwertes eine Meldung erfolgt.

Bei Über- bzw. Unterschreiten des vorgegebenen Wertes wird über die Quellen **Q.8925** und **Q.8926** ggf. eine Meldung ausgegeben, z. B. um einen notwendigen Rollenwechsel anzukündigen. **Q.8925** bezieht sich dabei auf den ungefilterten Durchmesser, **Q.8926** auf den gefilterten.

<span id="page-26-5"></span>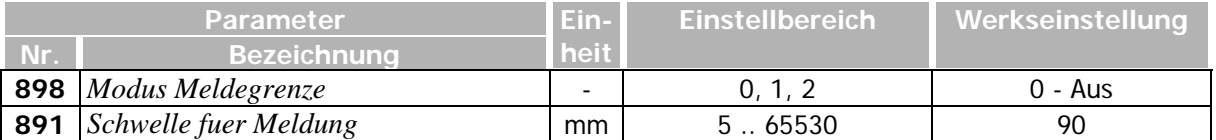

#### <span id="page-26-0"></span>**Betriebsarten von Parameter 898**

<span id="page-26-1"></span>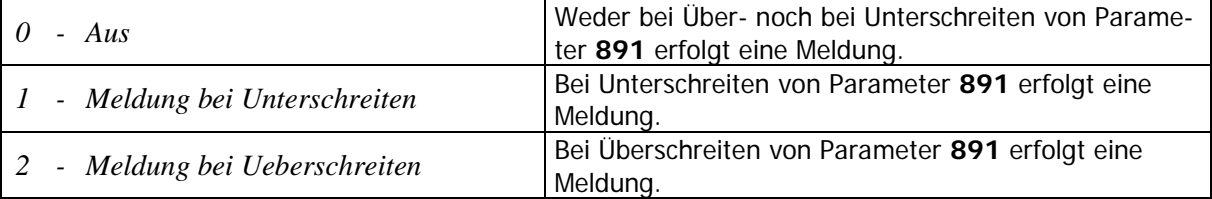

## <span id="page-27-0"></span>**5.2.2 Parameter für Betriebsart 1 – Sensor**

Der Durchmessersensor wird in der Regel an einem der Analogeingänge des Frequenzumrichters angeschlossen (0-10V). Der Durchmesser steht dem Durchmesserrechner somit als Prozentwert zur Verfügung (z. B. 0-100%).

### **Prozentwertquelle**

Die Quelle für den Prozentwert wird über Parameter *Quelle Durchmesser-Sensor* **892** ausgewählt.

<span id="page-27-4"></span>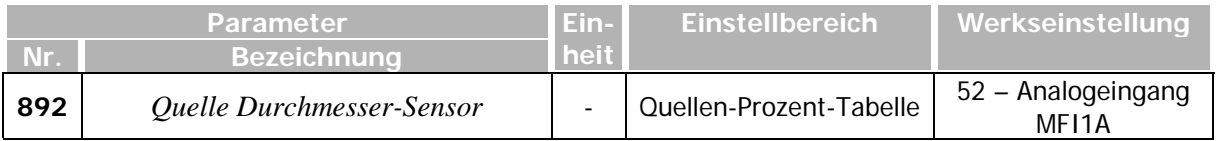

#### **Prozentwerte bei minimalem und maximalem Durchmesser**

Die Prozentwerte bei minimalem und maximalem Durchmesser werden über die Parameter *Prozentwert bei Dmin* **893** und *Prozentwert bei Dmax* **894** eingestellt**.** Minimaler und maximaler Durchmesser selbst sind in den Parametern *Dmin* **887** und *Dmax* **888** vorgegeben, siehe Kapitel [5.2.1](#page-25-2) ["Parameter für beide Betriebsarten"](#page-25-2).

<span id="page-27-5"></span>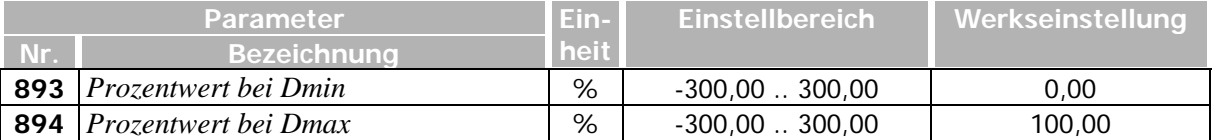

<span id="page-27-6"></span>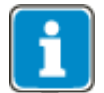

Es ist zu beachten, dass die Kennlinien der Analogeingänge in die Berechnung des Prozentwertes eingehen!

Die Prozentwerte bei D<sub>min</sub> und D<sub>max</sub> können bei der Inbetriebnahme den Istwertparametern der Analogeingänge entnommen werden, indem die Parameter *Analogeingang EM-S1INA* **251** und *Analogeingang EM-S1INA* **253** jeweils bei leerem und vollem Wickel ausgelesen werden.

## <span id="page-27-2"></span><span id="page-27-1"></span>**5.2.3 Parameter für Betriebsart 10 - Schaetzung**

In dieser Betriebsart wird der Durchmesser aus dem Quotienten der Liniengeschwindigkeit und der Wicklerdrehzahl berechnet.

Die Liniengeschwindigkeit kann z. B. an einer Klemmwalze, die mit einem Drehgeber ausgestattet ist, schlupffrei ermittelt werden. Der Drehgeber wird am Wickel-Frequenzumrichter als Drehgeber 2 angeschlossen und die Strichzahl korrekt eingestellt.

## **Frequenzquelle für die Liniengeschwindigkeit**

Über Parameter *Quelle Liniengeschwindigkeit* **882** wird die Frequenzquelle gewählt, im obigen Beispiel der Drehgeber. Als Frequenzquellen kommen auch z. B. eine via Systembus empfangene Frequenz oder ein Analogsignal in Frage.

<span id="page-27-3"></span>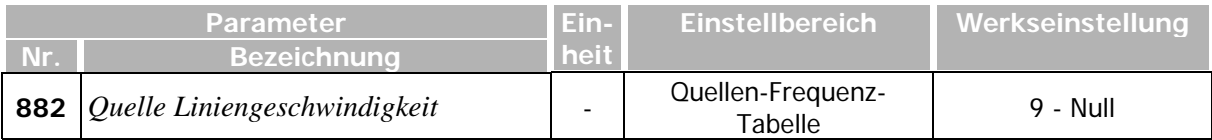

#### **Referenzwerte für die Liniengeschwindigkeit**

Die Referenzwerte für die Liniengeschwindigkeit werden in den Parametern *Liniengeschwindigkeit Referenzwert* **883** in [mm/s] und *Liniengeschwindigkeit Referenzwert Hz* **884** in [Hz] hinterlegt.

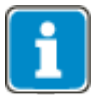

Liniengeschwindigkeit und Wicklerdrehzahl werden vor der Berechnung intern über eine Betragsfunktion geführt. Die Drehrichtung des Wickelantriebs und die Produktionsrichtung müssen bei der Einstellung des Durchmesserrechners daher nicht beachtet werden.

<span id="page-28-0"></span>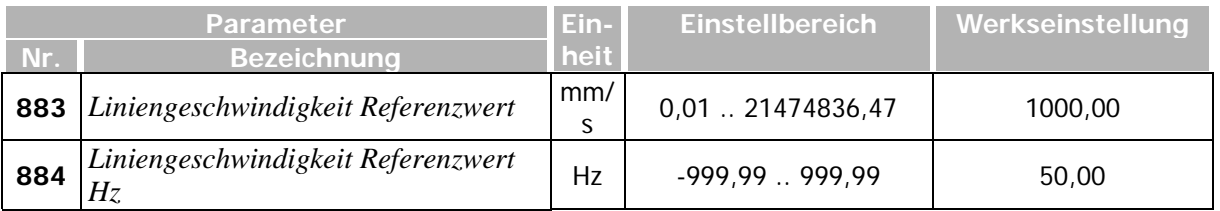

#### <span id="page-28-1"></span>**Beispiel für die Parametrierung von 883 und 884**

Beträgt die Liniengeschwindigkeit 1000 mm/s, so liefert der Drehgeber an einer Klemmwalze mit 100 mm Durchmesser folgende Frequenz:

$$
1000 \text{ mm/s}
$$
\n
$$
1000 \text{ mm/s}
$$
\n
$$
= 3,1831 \text{ s}^{-1}
$$

Da der Drehgeber am Wickler-Frequenzumrichter angeschlossen ist, verwendet er die Polpaarzahl des Wickelantriebs, um die elektrische Frequenz der Drehgeberauswertung zu berechnen. Bei einem Antrieb mit der Polpaarzahl PPZ=2 würde die doppelte Frequenz ausgegeben:

 $3.1831 s<sup>-1</sup> \cdot 2 = 6.3662 s<sup>-1</sup>$ 

Daraus ergeben sich folgende Parameterwerte:

- *Liniengeschwindigkeit Referenzwert* **883** = 1000,00 mm/s
- *Liniengeschwindigkeit Referenzwert Hz* **884** = 6,37 Hz

Um eine höhere Genauigkeit zu erzielen, können die berechneten Werte mit einem beliebigen Faktor multipliziert werden. Mit Faktor 7,85398 ergäbe sich z. B. die Eingabe folgender Referenzwerte:

- *Liniengeschwindigkeit Referenzwert* **883** = 7853,98 mm/s
- *Liniengeschwindigkeit Referenzwert Hz* **884** = 50,00 Hz

#### **Frequenzquelle für den Wickelantrieb**

Die Quelle für den Frequenzistwert des Wickelantriebs wird über Parameter *Quelle Drehzahlistwert* **885** ausgewählt.

<span id="page-28-2"></span>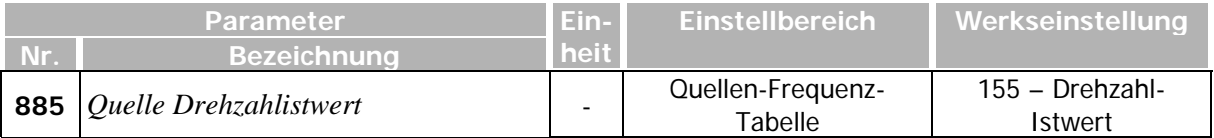

#### **Mindestfrequenz für Durchmesserberechnung**

Unterhalb der in Parameter *Mindestfrequenz Rechner* **886** eingestellten Frequenz wird die Berechnung des Durchmessers angehalten, da sie bei kleinen Werten sehr ungenau werden kann.

Der Wert des Parameters sollte unter der im normalen Wickelbetrieb bei maximalem Durchmesser erreichten Frequenz liegen. Er sollte 5% der maximalen Frequenz aber nicht unterschreiten.

<span id="page-29-1"></span>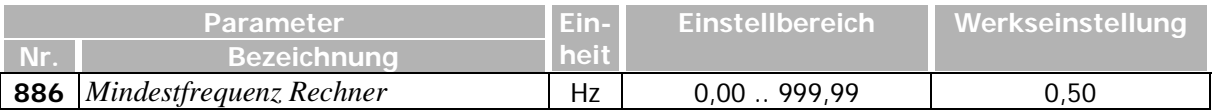

#### **Vorbelegung des Durchmessers bei Rollenwechsel**

Nach einem Rollenwechsel sollte der Durchmesser auf D<sub>min</sub> bzw. D<sub>max</sub> vorbelegt werden. Dazu können in den Parametern *Reset Dakt to Dmin* **889** und *Reset Dakt to Dmax* **890** Logikquellen hinterlegt werden. Hat der jeweilige Parameter den Wert TRUE, wird der Durchmesser auf D<sub>min</sub> bzw. D<sub>max</sub> vorbelegt. Die Vorbelegung hat Vorrang vor der Berechnung. Solange das Signal TRUE bleibt, wird der Durchmesser auf dem Vorgabewert gehalten.

<span id="page-29-3"></span><span id="page-29-2"></span>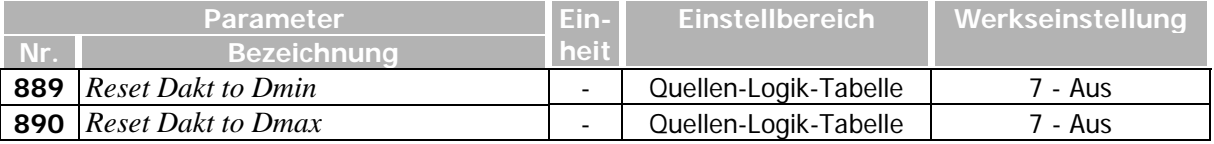

## <span id="page-29-0"></span>**5.2.4 Ausgangswerte**

Die Ausgangswerte sind unter den folgenden Quellen abrufbar:

#### **Durchmesserwerte [mm]**

- **Q.8960** Durchmesser ungefiltert
- **Q.8961** Durchmesser gefiltert

#### **Prozentwerte [%]**

- **Q.8941** *Speed Factor at Dact*
- **Q.8942** *Speed Factor at Dact* (gefiltert mit Parameter **895**)
- **Q.8943** *Torque Factor at Dact*
- **Q.8944** *Torque Factor at Dact* (gefiltert mit Parameter **895**)

**Q.8941** gibt 100% aus, wenn der aktuelle Durchmesser dem minimalen Durchmesser entspricht. Mit zunehmendem Durchmesser nimmt die Geschwindigkeit ab. Als Prozentwert wird  $Q.8941 = D_{min}/D_{act} \cdot 100\%$  ausgegeben.

**Q.8943** gibt 100% aus, wenn der aktuelle Durchmesser dem maximalen Durchmesser entspricht. Mit abnehmendem Durchmesser nimmt das aufzubringende Drehmoment ab. Als Prozentwert wird  $Q.8943 = D<sub>act</sub>/D<sub>max</sub> \cdot 100\%$  ausgegeben.

#### **Boolsche Werte**

**Q.8925** – *Coil Size Limit Reached*

**Q.8926** – *Coil Size Limit Reached (gefiltert)*

<span id="page-30-6"></span><span id="page-30-5"></span><span id="page-30-4"></span><span id="page-30-3"></span>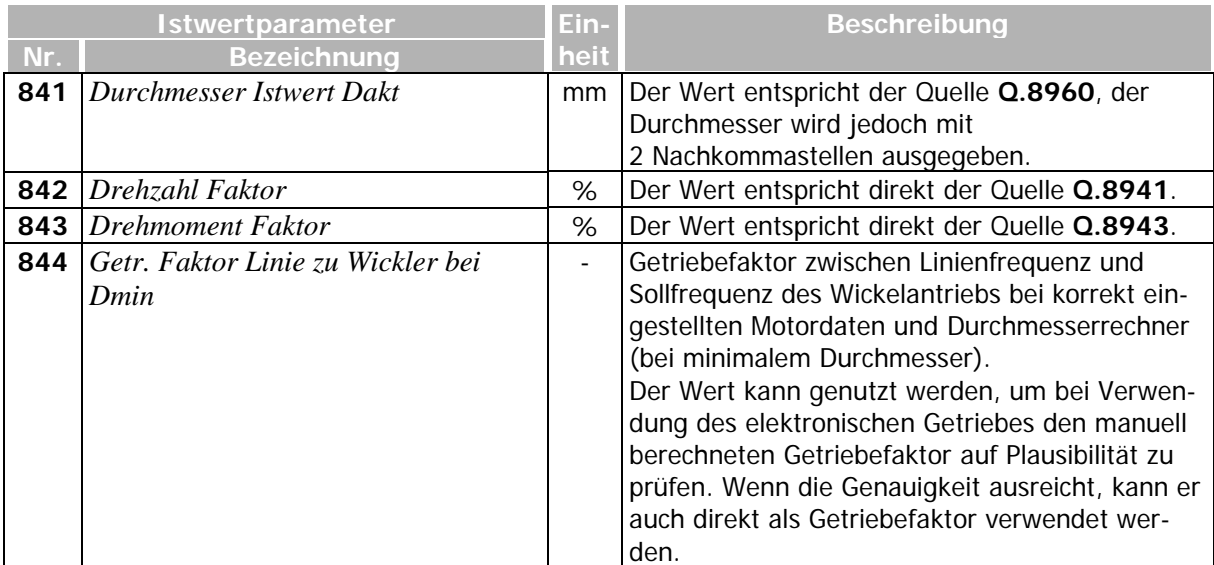

# <span id="page-30-0"></span>**5.2.5 Istwertparameter aus der Durchmesserberechnung**

# <span id="page-30-1"></span>**5.3 Elektronisches Getriebe (Speed Setpoint)**

Das implementierte elektronische Getriebe dient dazu, eine beliebige Frequenzquelle mit Faktoren zu skalieren und ggf. einen Offset zu addieren. Somit kann z. B. eine Liniengeschwindigkeit als Vorsteuergröße für den Wickelprozess berücksichtigt oder ein Aufwickeln mit fester Liniengeschwindigkeit unter Miteinbeziehung des Durchmesserrechners erreicht werden.

Der Ausgang des elektronischen Getriebes wird auf den Eingang der Sollwertrampe geschaltet.

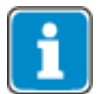

Die Frequenzrampen (Parameter **420** - **425**) müssen steil genug eingestellt sein, so dass der Wickelantrieb der Veränderung der Liniengeschwindigkeit folgen kann.

# <span id="page-30-2"></span>**5.3.1 Parameter**

#### **Elektronische Getriebe aktivieren**

Das elektronische Getriebe wird über den Parameter *Frequenzsollwert aus Getriebestufe aktiv* **830** aktiviert. Ist das ausgewählte Digitalsignal TRUE, wird die Ausgangsfrequenz mit Auswertung der Getriebestufe berechnet. Ansonsten wird der Sollwert des Frequenzsollwertkanals durchgereicht.

<span id="page-30-7"></span>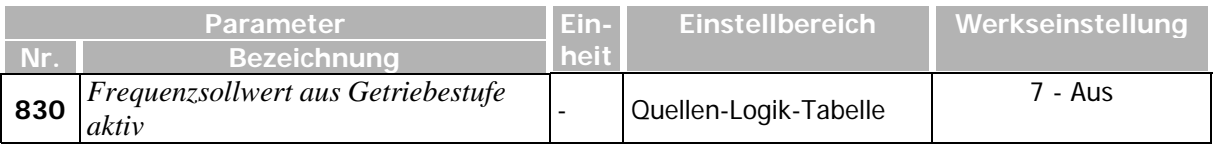

## **Frequenzsollwertquelle**

Die Quelle für den zu skalierenden Frequenzsollwert wird in Parameter *Quelle Frequenzsollwert* **831** ausgewählt.

<span id="page-30-8"></span>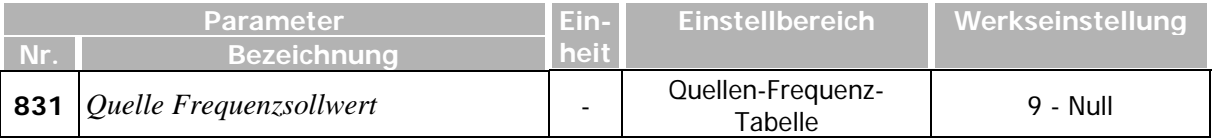

## **Getriebefaktor**

Die Parameter *Getriebefaktor Zaehler bei Dmin* **832** und *Getriebefaktor Nenner bei Dmin* **833** geben Zähler und Nenner des Getriebefaktors bei minimalem Durchmesser vor**.**

<span id="page-31-1"></span>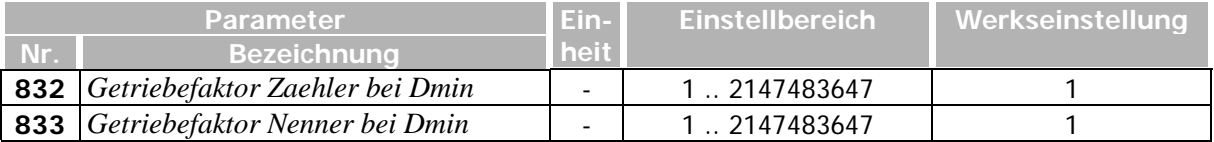

#### <span id="page-31-2"></span>**Prozentwertquelle**

Nach der Multiplikation mit dem festen Getriebefaktor wird der Eingangswert mit einem durchmesserabhängigen Prozentwert aus dem Parameter *Quelle Getriebefaktor Prozentual* **834** multipliziert.

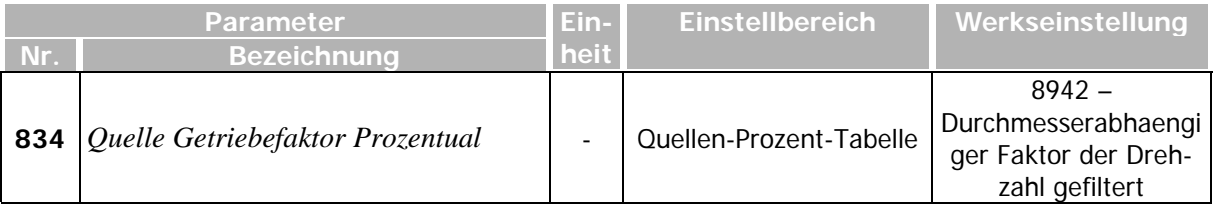

### <span id="page-31-3"></span>**Frequenz-Offset**

In Parameter *Frequenzoffset* **835** kann ein fester Frequenzwert vorgegeben werden. Dieser wird nach Berücksichtigung der Getriebefaktoren zum Frequenzsollwert addiert, wenn die Logikquelle aus Parameter *Frequenzoffset aktivieren* **836** TRUE ist.

<span id="page-31-4"></span>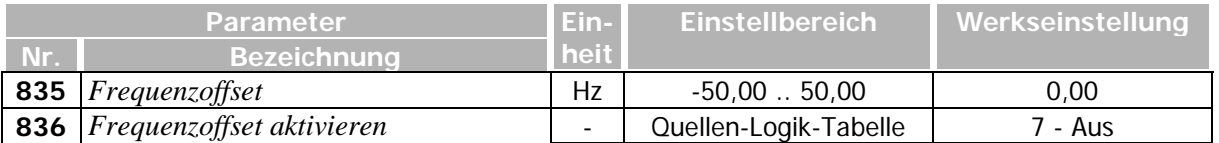

#### <span id="page-31-5"></span>**Einstellung der Parameter**

Die Parameter *Getriebefaktor Zaehler bei Dmin* **832** und *Getriebefaktor Nenner bei Dmin* **833** werden normalerweise so eingestellt, dass der Wickelantrieb dem Prozess bei leerer Rolle exakt mit der richtigen Geschwindigkeit folgt.

Abweichend davon wird der Getriebefaktor bei indirekter Zugregelung (siehe Kapitel [4.1](#page-20-1) ["Beispiel:](#page-20-1)  [Indirekte Zugregelung"](#page-20-1)) so eingestellt, dass der Wickelantrieb immer 5-10% zu schnell wickeln will.

Wenn der Durchmesserrechner korrekt parametriert ist, kann der Wert aus dem Istwertparameter *Getr. Faktor Linie zu Wickler bei Dmin* **844** als Anhaltspunkt für den einzustellenden Getriebefaktor dienen. Besser ist es, den Getriebefaktor manuell zu berechnen und die Parameter **832** und **833** so zu wählen, dass die maximale Genauigkeit erreicht wird.

Über den Prozentwert aus Parameter *Quelle Getriebefaktor Prozentual* **834** wird die durchmesserabhängige Anpassung des Frequenzsollwerts erreicht. Die richtige Einstellung ist hier in aller Regel die vom Durchmesserrechner erzeugte Quelle **Q.8942**. Sie liefert bei Dmin den Wert 100% und mit steigendem Durchmesser abnehmende Werte.

## <span id="page-31-0"></span>**5.3.2 Ausgangswerte**

Der Ausgangswert ist unter der folgenden Quelle abrufbar:

## **Frequenzwert [s-1 ]**

**Q.8902** – *Ausgangsfrequenz der Getriebestufe*

# <span id="page-32-0"></span>**5.4 Bahnzugbegrenzung (Tension Setpoint)**

Mit diesem Funktionsbaustein kann der Bahnzug bei einem Wickelvorgang konstant gehalten werden. Er begrenzt das für den Aufbau des Bahnzuges benötigte Drehmoment auf einen durchmesserabhängigen Wert.

Der Funktionsbaustein sollte nur für Aufwickler verwendet werden. − Es wird empfohlen, bei Nutzung des Funktionsbausteins den Wickelantrieb mit Geber zu betreiben (Konfiguration 217 oder 517). Bei geberlosen Antrieben muss zumindest der Arbeitsbereich oberhalb des Bereichs der Stromeinprägung liegen, die Motordrehzahl also größer als die in Parameter *Grenzfrequenz* **624** gewählte Frequenz sein.

Um den Bahnzug konstant zu halten, wird die Drehzahlvorgabe über das elektronische Getriebe so eingestellt, dass der Wickelantrieb immer ein wenig zu schnell aufwickeln würde (5-10%). Der Funktionsbaustein "Bahnzugbegrenzung" begrenzt das Drehmoment auf den für den gewünschten Bahnzug benötigten Wert. Beschleunigung und Systemverluste werden dabei berücksichtigt.

Auf diese Weise geht der Wickelantrieb auch bei einem Bahnriss nicht durch und kann sauber beschleunigt und abgebremst werden.

Das Logiksignal zur Aktivierung der Bahnzugbegrenzung wird über Parameter *Drehmomentbegrenzung aktivieren* **860** gewählt.

<span id="page-32-1"></span>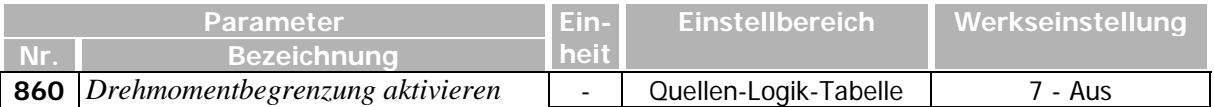

Der Wert der Drehmomentbegrenzung setzt sich aus einem für den maximalen Durchmesser geltenden konstanten Wert und einem durchmesserabhängigen Faktor zusammen:

Der Parameter *Drehmoment bei maximalem Durchmesser Dmax* **861** gibt an, wie viel Prozent vom Nennmoment der Maschine bei maximalem Durchmesser benötigt werden, um den gewünschten Bahnzug aufzubauen (statisch, ohne Berücksichtigung der Reibungsverluste).

Der durchmesserabhängige Faktor berücksichtigt die Beschleunigung und Systemverluste. Für ihn wird über Parameter *Quelle Durchmesserabhaengiger Faktor* **862** eine geeignete Prozentquelle gewählt. Normalerweise ist dies die vom Durchmesserrechner zur Verfügung gestellte Quelle **Q.8944**, siehe Kapitel [5.2](#page-25-1) ["Durchmesserrechner \(Diameter Calculator\)"](#page-25-1). Diese Quelle hat bei maximalem Durchmesser den Wert 100% und wird mit abnehmendem Durchmesser verringert, so dass der Bahnzug konstant bleibt.

<span id="page-32-3"></span><span id="page-32-2"></span>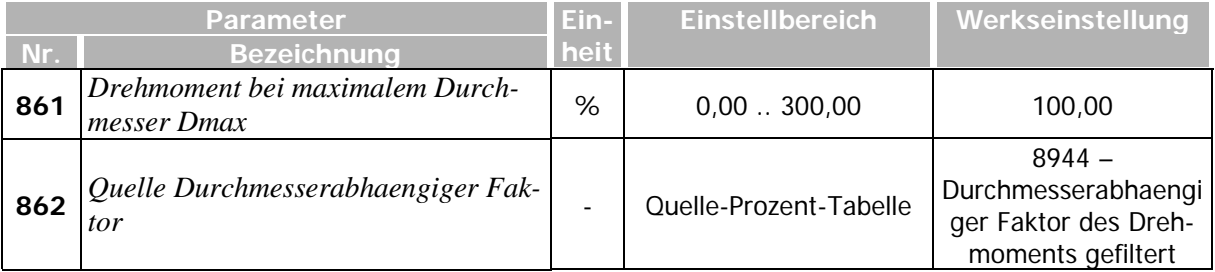

#### • **Bonfiglioli**

## <span id="page-33-0"></span>**5.4.1 Berechnung des statischen Drehmoments für Parameter 861**

Ist der gewünschte Bahnzug bekannt, so berechnet sich der in Parameter **861** einzutragende Prozentwert für das Drehmoment bei D<sub>max</sub> wie folgt:

Bahnzug · D<sub>max</sub>/2 **P.861** =  $\frac{\text{---}\text{---}\text{---}\text{---}\text{---}\text{---}\text{---}$  . 100% M<sub>Nenn</sub>

Mit Bahnzug in [N]  $D_{\text{max}}$  in [m] MNenn in [Nm]

Das Nennmoment M<sub>Nenn</sub> der Maschine in [Nm] berechnet sich dabei aus den Motordaten:

60 · **P.376** · 1000

 $M_{\text{Nenn}}$  =

2 · π · **P.372**

mit **P.376** = Nennleistung in [kW] **P.372** = Nenndrehzahl in [rpm]

## <span id="page-33-1"></span>**5.5 Kompensationsrechner (Torque Compensation)**

Der Kompensationsrechner stellt das Drehmoment zur Verfügung, das zur Kompensation von Verlusten im System und zur Beschleunigung des Antriebs benötigt wird. Das vom Kompensationsrechner ausgegebene Drehmoment wird zu dem vom Drehzahlregler ausgegebenen Wert addiert. Es unterliegt somit keiner der Begrenzungen, die im Drehzahlregler vorgenommen werden können.

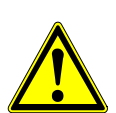

## $\mathbb{\Delta}$  vorsicht

<span id="page-33-2"></span>Bei falscher Parametrierung kann der Antrieb durchgehen. Vor Inbetriebnahme sollte der Parameter *Abschaltgrenze Frequenz* **417** auf die maximal zulässige Frequenz eingestellt werden.

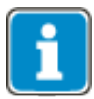

Es ist wichtig, die Parameter in der richtigen Reihenfolge (wie unten beschrieben) zu parametrieren.

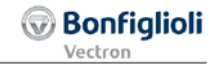

## <span id="page-34-0"></span>**5.5.1 Kompensation der Systemverluste**

Über die im folgenden beschriebenen Parameter **865** und **866** wird ein statischer und ein dynamischer (drehzahlabhängiger) Wert zur Kompensation von Systemverlusten parametriert. Unter Systemverlusten werden dabei die Anteile des aufzubringenden Drehmoments verstanden, die weder zur Beschleunigung des Antriebs noch zum Aufbau des Bahnzugs beitragen.

## <span id="page-34-1"></span>**5.5.1.1 Abgleich der statischen Reibungsverluste**

Die statische Reibung entsteht im Wesentlichen in den Lagern der Wickelwelle, des Getriebes und des Motors. Zur Kompensation dieser Reibungsverluste muss der Antrieb konstant ein zusätzliches Drehmoment aufbringen. Dieses wird über Parameter *Statische Kompensation der Reibung* **865** in % vom Nennmoment des Antriebs parametriert.

Der Wert wird bei der Inbetriebnahme wie folgt ermittelt:

- Das Drehmoment, das der Drehzahlregler ausgeben kann, durch folgende Parametereinstellungen auf 0 begrenzen, siehe Kapitel [5.4](#page-32-0) ["Bahnzugbegrenzung \(Tension Setpoint\)"](#page-32-0):
	- − Parameter **860** = 6 Ein
	- − Parameter **861** = 0%
- Bei leerem Wickel Antrieb mit einer Drehzahlvorgabe starten.
- Wert von Parameter **865** vorsichtig so lange steigern, bis der Antrieb langsam anfängt sich zu drehen.
- Wert von Parameter **865** wieder langsam verringern, bis der Antrieb sich gerade eben nicht mehr dreht.

<span id="page-34-3"></span>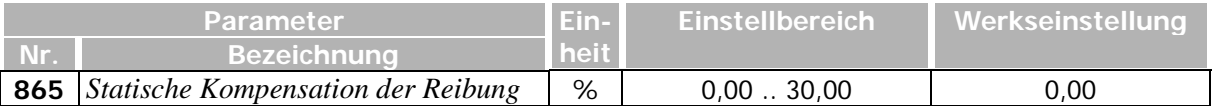

## <span id="page-34-4"></span><span id="page-34-2"></span>**5.5.1.2 Abgleich der dynamischen Reibungsverluste**

Die dynamischen Reibungsverluste sind drehzahlabhängig. Sie entstehen zum Beispiel durch die Viskosität des Getriebeöls und – bei montiertem Motorlüfter – durch Lüfterverluste.

Ihr Abgleich erfolgt über den Parameter *Dynamische Kompensation der Reibung* **866**.

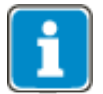

Dieser Parameter darf erst nach Parameter **865** eingestellt werden.

Der Wert sollte nach Möglichkeit bei Nenndrehzahl wie folgt ermittelt werden:

- Antrieb drehzahlgeregelt starten.
- Nach Erreichen der Solldrehzahl mit der Scope-Funktion den Ausgang des Drehzahlreglers (**Q.24**) beobachten.
- Wert von Parameter **866** so lange anpassen, bis der Drehzahlregler ungefähr 0 ausgibt.
- Anschließend Drehzahlregler wieder deaktivieren, d. h. Begrenzung des Drehmoments auf 0 durch folgende Einstellungen:
	- − Parameter **860** = 6 Ein
	- − Parameter **861** = 0%

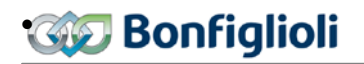

• Zur Prüfung verschiedene Drehzahlsollwerte anfahren. Der Drehzahlistwert sollte sich jeweils stationär näherungsweise auf den Sollwert einstellen.

<span id="page-35-2"></span>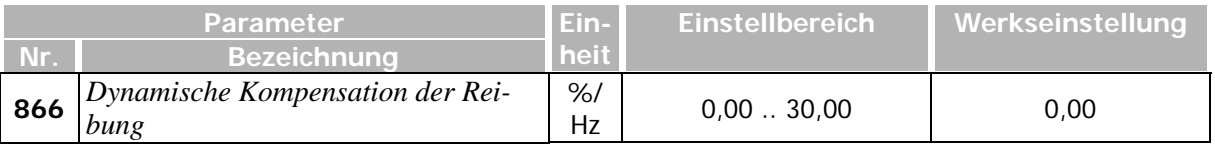

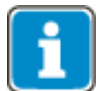

Bei der indirekten Zugregelung wird der Drehzahlsollwert über die Getriebestufe zu hoch vorgegeben, damit der Drehzahlregler an seiner Begrenzung arbeitet. Dadurch bekommt auch der Kompensationsrechner eine um diesen Faktor zu hohe Sollfrequenz.

Der Parameter *Dynamische Kompensation der Reibungsverluste* **866** muss deshalb nach Abschluss der Parametrierung aller Kompensationen prozentual um den Wert verkleinert werden, der zur Übersteuerung des Drehzahlreglers verwendet wird (in der Regel 5-10%).

## <span id="page-35-0"></span>**5.5.2 Kompensation des Beschleunigungsmomentes**

Das zur Beschleunigung benötigte Drehmoment des Antriebs wird bestimmt durch das Trägheitsmoment des Systems, welches sich in guter Näherung aus einem konstanten und einem durchmesserabhängigen Anteil zusammensetzt.

Die "experimentelle" Ermittlung erfolgt im Anschluss an die Einstellung der zuvor erwähnten Parameter wieder mit deaktiviertem Drehzahlregler (Begrenzung des Drehmoments auf 0).

## <span id="page-35-1"></span>**5.5.2.1 Abgleich des konstanten Beschleunigungsmomentes**

Zur Kompensation des konstanten Anteils der Beschleunigung wird in Parameter *Mech. Zeitkonstante bei Dmin* **870** eine mechanische Zeitkonstante in [ms] parametriert. Es handelt sich um die Zeit, die der Antrieb mit Nennmoment braucht, um den leeren Wickel auf Nenndrehzahl zu beschleunigen.

<span id="page-35-3"></span>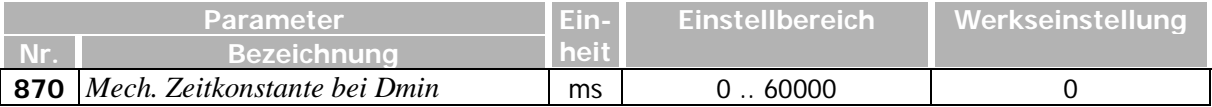

#### **Abgleich über Parameter 870**

- Zum Ermitteln und Überprüfen des Werts leeren Wickel beschleunigen.
- Den Parameter *Mech. Zeitkonstante bei Dmin* **870** zunächst auf den Minimalwert einstellen.
- Die Frequenzrampe auf den größten im Betrieb vorkommenden Wert einstellen, bei dem der Ausgangswert des Drehzahlreglers noch nicht begrenzt wird.
- Den Parameter *Mindestabweichung fuer Komp. Beschleunigung* **869** (vgl. Kapitel [5.5.2.3](#page-37-0) ["Grenze für die Erkennung eines Beschleunigungsvorganges"](#page-37-0)) auf die Hälfte der eingestellten Beschleunigungsrampe einstellen. Dadurch wird sichergestellt, dass die Beschleunigungsvorsteuerung aktiv wird.
- Den Parameter *Mech. Zeitkonstante bei Dmin* **870** solange erhöhen, bis die Zeit erreicht ist, welche der Antrieb mit Nennmoment benötigt, um den leeren Wickel auf Nenndrehzahl zu beschleunigen.

## <span id="page-36-0"></span>**5.5.2.2 Abgleich des durchmesserabhängigen Beschleunigungsmomentes**

Neben dem konstanten Anteil des Trägheitsmoments gibt es einen Anteil, der vom aktuellen Durchmesser des Wickels abhängig ist. Er steigt proportional zur vierten Potenz des Durchmessers und erreicht sein Maximum bei maximalem Durchmesser. Berücksichtigt wird dieser Anteil über die Einstellung des Parameters *Mech. Zeitkonstante bei Dmax* **871**.

<span id="page-36-1"></span>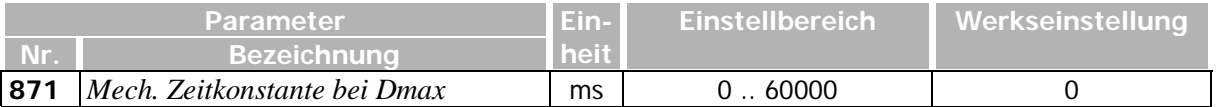

Dieser Parameter wird genauso wie Parameter **870** eingestellt, und zwar unter folgenden Randbedingungen:

- Zum Ermitteln und Überprüfen des Werts Wickel mit maximalem Durchmesser beschleunigen.
- Einstellung von Parameter **870** merken und diesen Parameter zunächst wieder auf 0 zurückstellen.
- Durchmesserrechner durch das in Parameter *Reset Dakt to Dmax* **890** gewählte Digitalsignal auf dem maximalen Durchmesser festhalten, siehe Kapitel [5.2.3](#page-27-2) ["Parameter für Betriebsart 10 -](#page-27-2) [Schaetzung"](#page-27-2).

#### **Abgleich über Parameter 871**

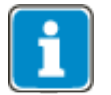

− Die Funktion ist nur sinnvoll, wenn sich die Massendichte des aufgewickelten Materials nicht ändert (d. h., wenn immer das gleiche Material aufgewickelt wird.) − Der maximale Durchmesser wird intern auf *Dmax* **888** begrenzt.

- Den Parameter *Mechanische Zeitkonstante bei Dmax* **871** zunächst auf den Minimalwert einstellen.
- Die Frequenzrampe auf den größten im Betrieb vorkommenden Wert einstellen, bei dem der Ausgangswert des Drehzahlreglers noch nicht begrenzt wird.
- Den Parameter *Mindestabweichung fuer Komp. Beschleunigung* **869** (vgl. Kapitel [5.5.2.3](#page-37-0) ["Grenze für die Erkennung eines Beschleunigungsvorganges"](#page-37-0)) auf die Hälfte der eingestellten Beschleunigungsrampe einstellen. Dadurch wird sichergestellt, dass die Beschleunigungsvorsteuerung aktiv wird.
- Den Parameter *Mech. Zeitkonstante bei Dmax* **871** solange erhöhen, bis die Zeit erreicht ist, welche der Antrieb mit Nennmoment benötigt, um den vollen Wickel auf Nenndrehzahl zu beschleunigen.

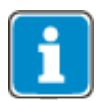

Der für Parameter **871** ermittelte Wert muss größer sein, als der für Parameter **870** eingestellte.

- Nach Einstellung von Parameter **871** den Parameter **870** wieder auf den zuvor ermittelten Wert einstellen.
- Testen, ob der Antrieb mit maximalem Wickel wie zuvor arbeitet.

## <span id="page-37-0"></span>**5.5.2.3 Grenze für die Erkennung eines Beschleunigungsvorganges**

Über den Parameter *Mindestabweichung fuer Komp. Beschleunigung* **869** wird eingestellt, ab wann ein Beschleunigungsvorgang erkannt wird. Die Beschleunigungsvorsteuerung über die Parameter **870** und **871** wird nur aktiv, wenn die Abweichung zwischen Rampeneingang und Rampenausgang größer als Parameter **869** ist.

Parameter **869** sollte so eingestellt werden, dass kleine Schwankungen des Drehzahlsollwertes nicht zu schmalen "Nadeln" im Sollmoment führen. Kleine Sollwertschwankungen stellen in der Regel keine gewollte Sollwertänderung dar, sondern werden z. B. durch Rauschen auf der Analogsollwertvorgabe oder durch eine Änderung des Durchmessers im laufenden Betrieb hervorgerufen.

<span id="page-37-3"></span>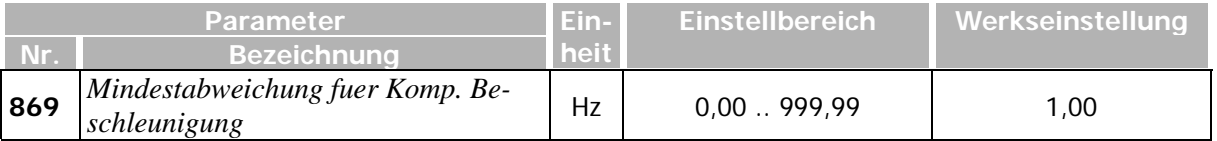

# <span id="page-37-5"></span><span id="page-37-1"></span>**5.5.2.4 Strombegrenzung**

Über den Parameter *Stromgrenze fuer Kompensation* **872** kann der vom Kompensationsrechner ausgegebene Sollstrom begrenzt werden. Der Kompensationsrechner gibt eine drehmomentbildende Stromkomponente aus, der Parameter **872** bezieht sich nur auf diese Komponente.

Der Gesamtstrom stellt sich entsprechend ein, abhängig vom parametrierten Magnetisierungsstrom und dem Ausgang des Drehzahlreglers. Die Ausgänge von Kompensationsrechner und Drehzahlregler ergeben gemeinsam den Sollwert *IsqSoll* für die drehmomentbildende Stromkomponente.

<span id="page-37-4"></span>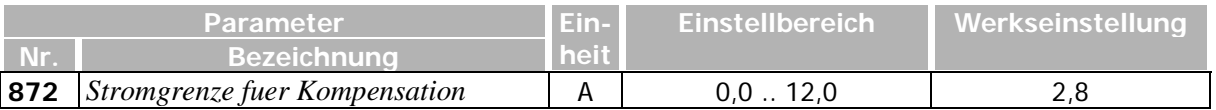

# <span id="page-37-2"></span>**5.5.3 Ausgang des Kompensationsrechners**

Der Ausgang des Kompensationsrechners ist ein Strom, der gemeinsam mit dem Ausgang des Drehzahlreglers den *IsqSoll* bildet.

## **Stromstärken [A]**

**Q.8982** – *Kompensationsanteil IsqSoll*

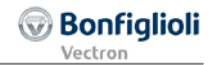

# <span id="page-38-0"></span>**6 Quellen-Übersicht**

Die Ausgangswerte der Wickler-Funktionsbausteine sind unter den folgenden Quellen abrufbar:

#### **Frequenzwert [s-1 ]**

**Q.8900** – *Ausgangsfrequenz des Reglers* **Q**.**8900** – *Ausgangsfrequenz der Getriebestufe*

#### **Boolsche Werte**

**Q.8920** – *PID-Regler: Regelabweichung < P.812*

**Q.8925** – *Coil Size Limit Reached*

**Q.2926** – *Coil Size Limit Reached* (gefiltert)

#### **Prozentwerte [%]**

**Q.8940** – *Aktuelle Regeldifferenz*

**Q.8941** – *Speed Factor at Dact*

**Q.8942** – *Speed Factor at Dact* (gefiltert mit **P.895**)

- **Q.8943** *Torque Factor at Dact*
- **Q.8944**  *Torque Factor at Dact* (gefiltert mit **P.895**)

#### **Durchmesser [mm]**

**Q.8960** – *Diameter Dact*

**Q.8961** – *Diameter Dact* (gefiltert mit **P.895**)

 $D_{\text{act}}$  = aktueller Durchmesser

## **Stromstärken [A]**

**Q.8982** – *Kompensationsanteil IsqSoll*

**Q.8981** – *Strom-Begrenzung aus Bahnzugbegrenzung*

### **Drehmomente [Nm]**

**Q.8980** – *Drehmoment Begrenzung aus Bahnzugbegrenzung*

## <span id="page-38-1"></span>**7 Istwerte**

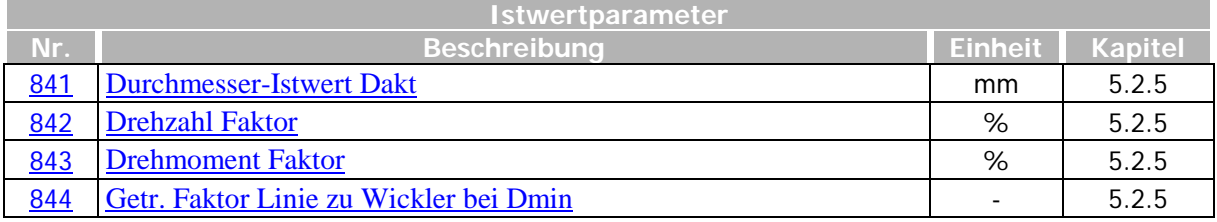

# **GO** Bonfiglioli

## <span id="page-39-0"></span>**8 Parameter**

**同** Der Parameter ist in den vier Datensätzen verfügbar.

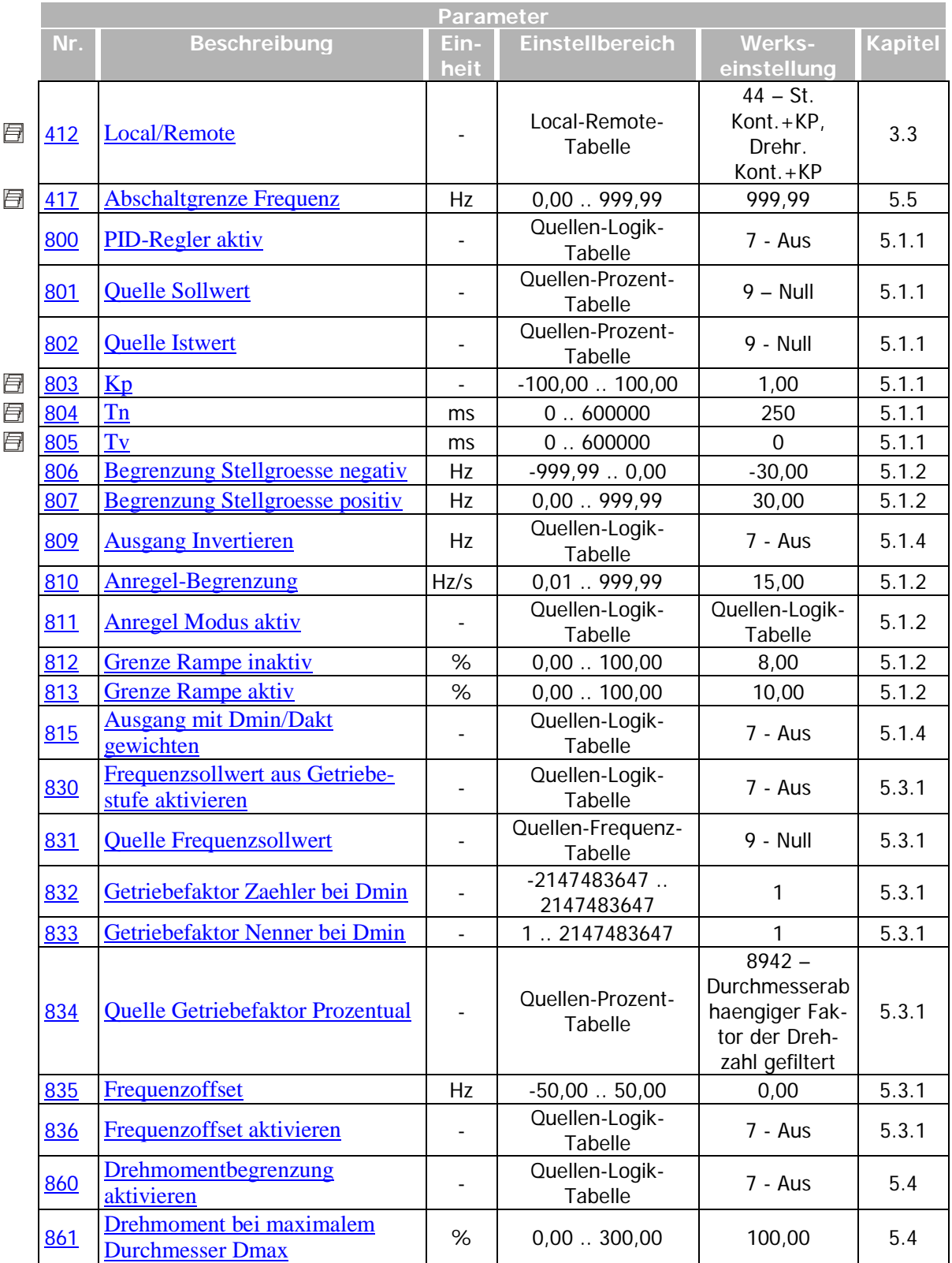

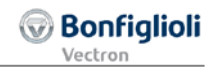

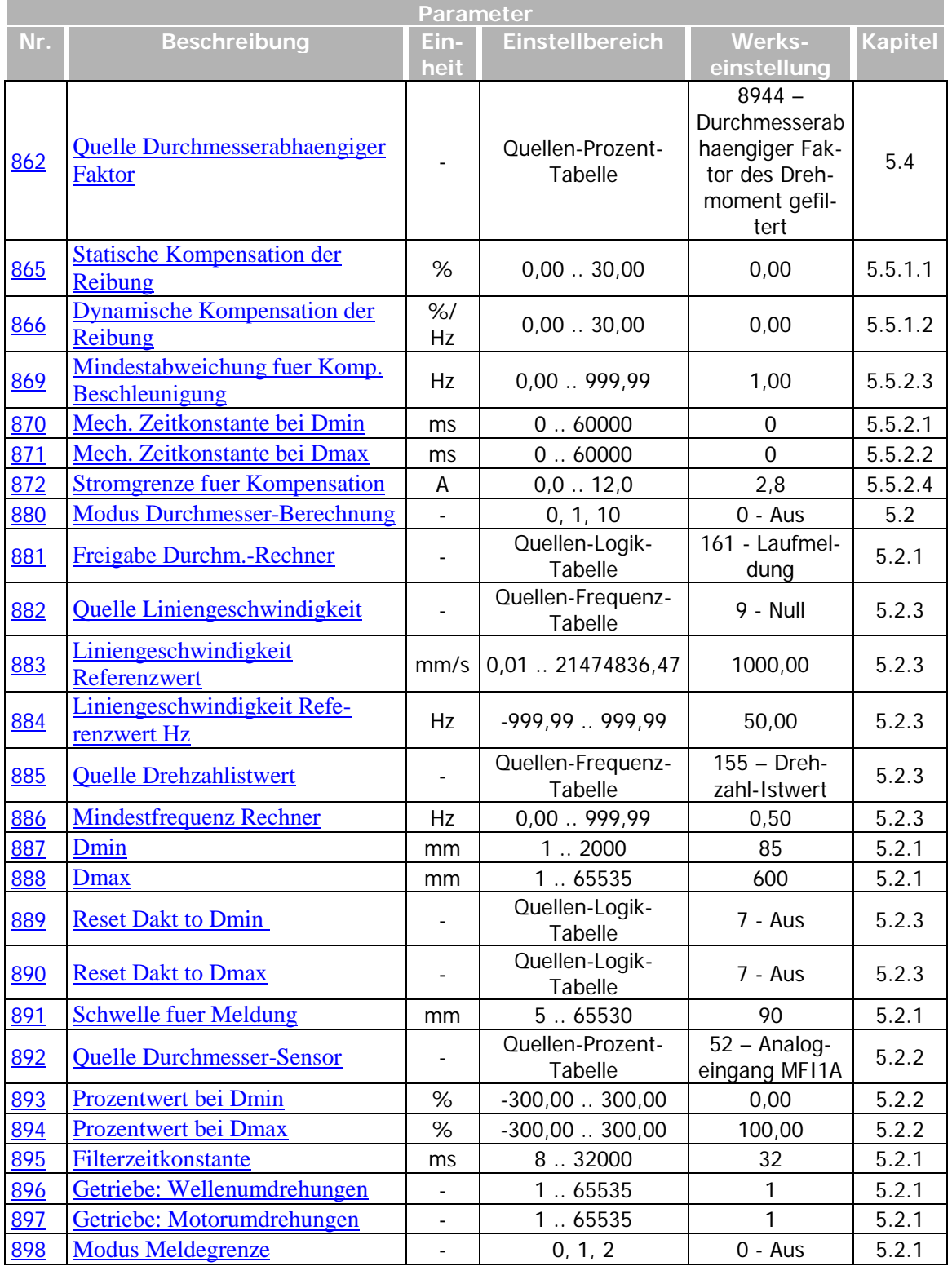

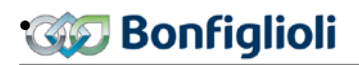

# <span id="page-42-0"></span>**Index**

# **A**

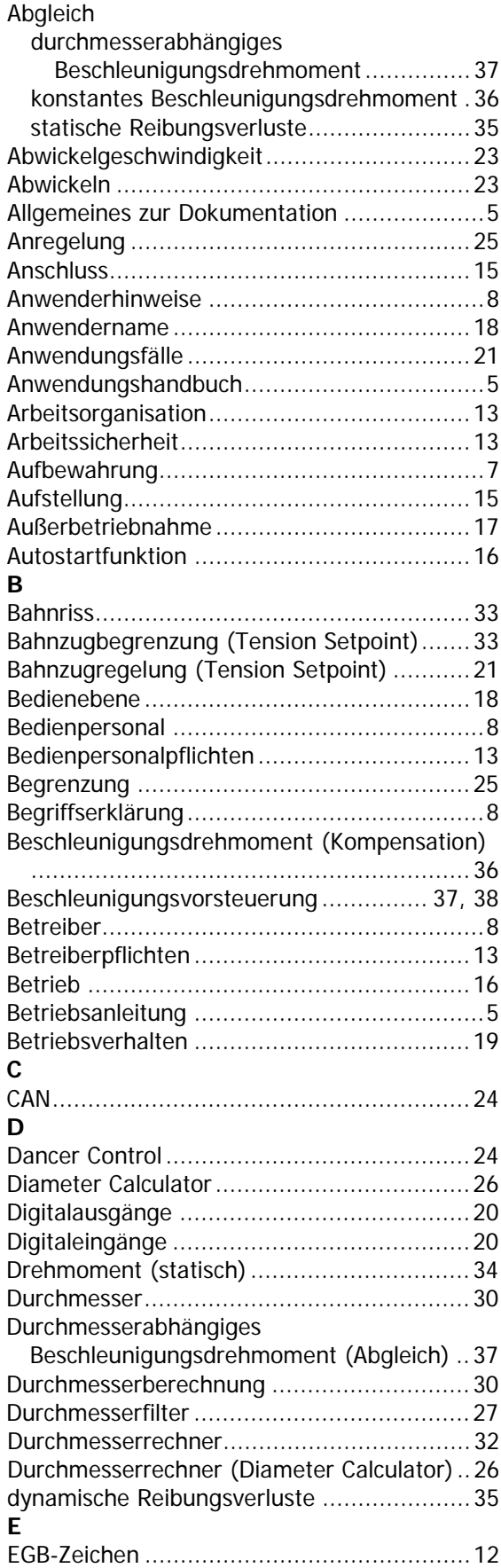

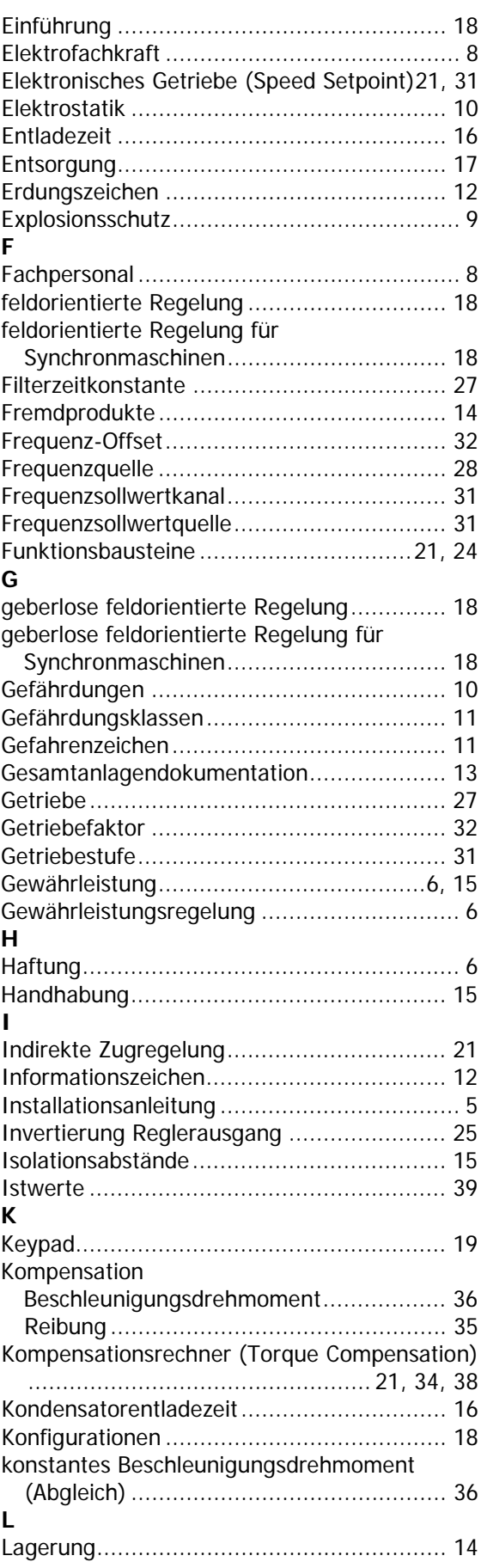

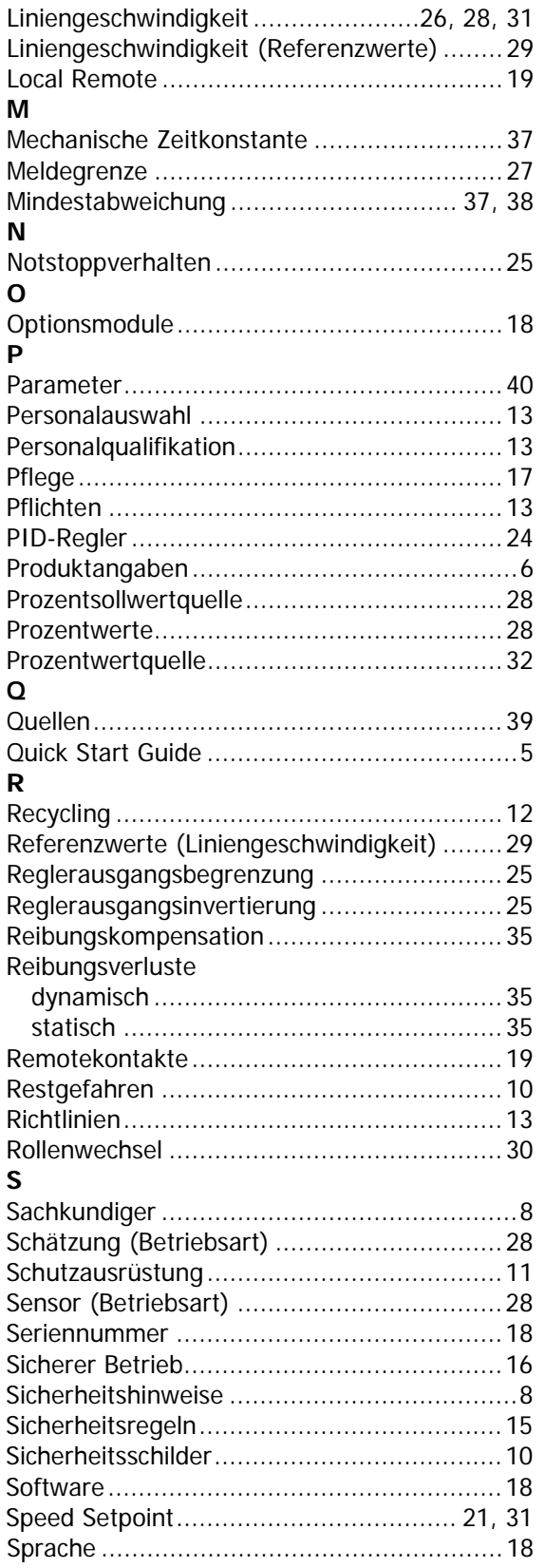

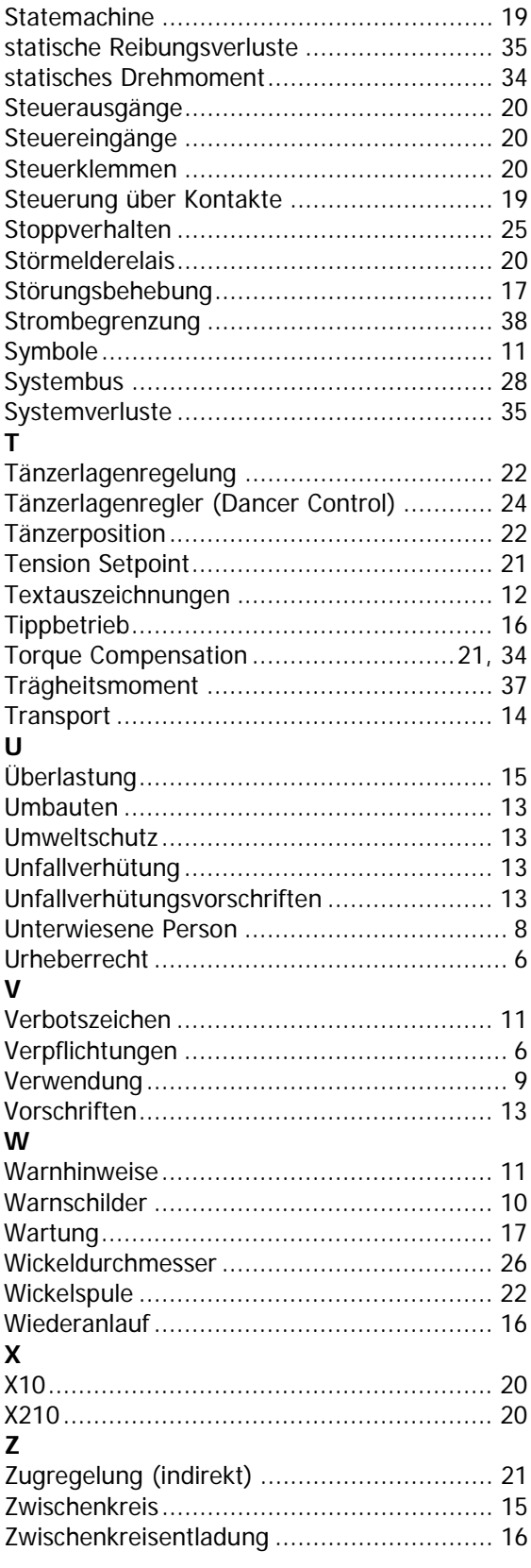

# **Bonfiglioli worldwide network.**

#### **Bonfiglioli Australia**

2, Cox Place Glendenning NSW 2761 Locked Bag 1000 Plumpton NSW 2761 Tel. (+ 61) 2 8811 8000 - Fax (+ 61) 2 9675 6605 www.bonfiglioli.com.au - sales@bonfiglioli.com.au

#### **Bonfiglioli Brazil**

Travessa Cláudio Armando 171 - Bloco 3 CEP 09861-730 - Bairro Assunção São Bernardo do Campo - São Paulo Tel. (+55) 11 4344 1900 - Fax (+55) 11 4344 1906 www.bonfigliolidobrasil.com.br bonfigliolidobrasil@bonfiglioli.com

#### **Bonfiglioli Canada**

2-7941 Jane Street - Concord, Ontario L4K 4L6 Tel. (+1) 905 7384466 - Fax (+1) 905 7389833 www.bonfigliolicanada.com sales@bonfigliolicanada.com

#### **Bonfiglioli China**

19D, No. 360 Pu Dong Nan Road New Shanghai International Tower 200120 Shanghai Tel. (+86) 21 5054 3357 - Fax (+86) 21 5970 2957 www.bonfiglioli.cn - bdssales@bonfiglioli.com.cn

#### **Bonfiglioli Deutschland**

Sperberweg 12 - 41468 Neuss Tel. (+49) 02131 2988-0 Fax (+49) 02131 2988-100 www.bonfiglioli.de - info@bonfiglioli.de

#### **Bonfiglioli España**

TECNOTRANS BONFIGLIOLI S.A. Pol. Ind. Zona Franca sector C, calle F, n°6 08040 Barcelona Tel. (+34) 93 4478400 - Fax (+34) 93 3360402 www.tecnotrans.com - tecnotrans@tecnotrans.com

#### **Bonfiglioli France**

14 Rue Eugène Pottier BP 19 Zone Industrielle de Moimont II 95670 Marly la Ville Tel. (+33) 1 34474510 - Fax (+33) 1 34688800 www.bonfiglioli.fr - btf@bonfiglioli.fr

#### **Bonfiglioli India**

PLOT AC7-AC11 Sidco Industrial Estate Thirumudivakkam - Chennai 600 044 Tel. +91(0) 44 24781035 - 24781036 - 24781037 Fax +91(0) 44 24780091 - 24781904 www.bonfiglioliindia.com - bonfig@vsnl.com

#### **Bonfiglioli Italia**

Via Sandro Pertini lotto 7b 20080 Carpiano (Milano) Tel. (+39) 02 985081 - Fax (+39) 02 985085817 www.bonfiglioli.it customerservice.italia@bonfiglioli.it

#### **Bonfiglioli New Zealand**

88 Hastie Avenue, Mangere Bridge, Auckland 2022, New Zealand - PO Box 11795, Ellerslie Tel. (+64) 09 634 6441 - Fax (+64) 09 634 6445 npollington@bonfiglioli.com.au

#### **Bonfiglioli Österreich**

Molkereistr 4 - A-2700 Wiener Neustadt Tel. (+43) 02622 22400 - Fax (+43) 02622 22386 www.bonfiglioli.at info@bonfiglioli.at

#### **Bonfiglioli South East Asia**

No 21 Woodlands indusrial park E1 #02-03 Singapore 757720 Tel. (+65) 6893 6346/7 - Fax (+65) 6893 6342 www.bonfiglioli.com.au sales@bonfiglioli.com.sg

#### **Bonfiglioli South Africa**

55 Galaxy Avenue, Linbro Business Park - Sandton Tel. (+27) 11 608 2030 OR - Fax (+27) 11 608 2631 www.bonfiglioli.co.za bonfigsales@bonfiglioli.co.za

#### **Bonfiglioli Türkiye**

Atatürk Organíze Sanayi Bölgesi, 10015 Sk. No: 17, Çigli - Izmir Tel. +90 (0) 232 328 22 77 (pbx) Fax +90 (0) 232 328 04 14 www.bonfiglioli.com.tr info@bonfiglioli.com.tr

#### **Bonfiglioli United Kingdom**

**Industrial Solutions** Unit 7, Colemeadow Road North Moons Moat - Redditch, Worcestershire B98 9PB Tel. (+44) 1527 65022 - Fax (+44) 1527 61995 www.bonfiglioli.com uksales@bonfiglioli.com **Mobile Solutions** 3 - 7 Grosvenor Grange, Woolston Warrington - Cheshire WA1 4SF Tel. (+44) 1925 852667 - Fax (+44) 1925 852668 www.bonfiglioli.co.uk mobilesales@bonfiglioli.co.uk

#### **Bonfiglioli USA**

3541 Hargrave Drive Hebron, Kentucky 41048 Tel. (+1) 859 334 3333 - Fax (+1) 859 334 8888 www.bonfiglioliusa.com

#### **Bonfiglioli Vietnam**

Lot C-9D-CN My Phuoc Industrial Park 3 Ben Cat - Binh Duong Province Tel. (+84) 650 3577411 - Fax (+84) 650 3577422 www.bonfiglioli.vn salesvn@bonfiglioli.com

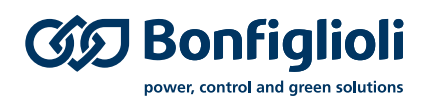

Seit 1956 plant und realisiert Bonfiglioli innovative und zuverlässige Lösungen für die Leistungsüberwachung und -übertragung in industrieller Umgebung und für selbstfahrende Maschinen sowie Anlagen im Rahmen der erneuerbaren Energien.

**Bonfiglioli Riduttori S.p.A.** Via Giovanni XXIII, 7/A 40012 Lippo di Calderara di Reno Bologna (Italy)

tel: +39 051 647 3111 fax: +39 051 647 3126 bonfiglioli@bonfiglioli.com www.bonfiglioli.com